# **МІНІСТЕРСТВО ОСВІТИ І НАУКИ УКРАЇНИ СУМСЬКИЙ ДЕРЖАВНИЙ УНІВЕРСИТЕТ КАФЕДРА КОМП'ЮТЕРНИХ НАУК**

# **КВАЛІФІКАЦІЙНА МАГІСТЕРСЬКА РОБОТА**

**на тему:**

«Віртуальний тренажер «Стандартний генетичний алгоритм» для дистанційного курсу «Інтелектуальні інформаційні системи»

**Завідувач випускаючої кафедри Довбиш А.С.**

**Керівник роботи Шелехов І.В.**

**Студентка групи IH.мдн-91С Петренко А.В.**

**СУМИ 2020**

*Сумський державний університет* –<br>(назва вузу)

Факультет *ЦЗДВН* Кафедра *Комп'ютерних наук* Спеціальність *122 «Комп'ютерні науки»*

> Затверджую: зав. кафедри \_\_\_\_\_\_\_\_\_\_\_\_\_\_\_\_\_\_\_\_\_\_\_\_\_\_

 $\therefore$   $\therefore$  20 p.

# **ЗАВДАННЯ НА ДИПЛОМНИЙ ПРОЕКТ (РОБОТУ) СТУДЕНТОВІ**

*Петренко Аліні Віталіївні*

(прізвище, ім'я, по батькові)

1. Тема проекту (роботи) *Віртуальний тренажер «Стандартний генетичний алгоритм» для дистанційного курсу «Інтелектуальні інформаційні системи»*

затверджую наказом по інституту від "\_\_\_\_" \_\_\_\_\_\_\_\_\_\_\_\_\_\_\_\_\_\_ 20 \_\_\_ р. № \_\_\_\_\_\_\_\_

2. Термін здачі студентом закінченого проекту (роботи)

\_\_\_\_\_\_\_\_\_\_\_\_\_\_\_\_\_\_\_\_\_\_\_\_\_\_\_\_\_\_\_\_\_\_\_\_\_\_\_\_\_\_\_\_\_\_\_\_\_\_\_\_\_\_\_\_\_\_\_\_\_\_\_\_\_\_

3. Вхідні данні до проекту (роботи)

\_\_\_\_\_\_\_\_\_\_\_\_\_\_\_\_\_\_\_\_\_\_\_\_\_\_\_\_\_\_

4. Зміст розрахунково-пояснювальної записки (перелік питань, що їх належить розробити) *1) Аналіз проблеми та постановка задачі. 2) Стандартний генетичний алгоритм. 3) Інформаційне та програмне забезпечення*

\_\_\_\_\_\_\_\_\_\_\_\_\_\_\_\_\_\_\_\_\_\_\_\_\_\_\_\_\_\_\_\_\_\_\_\_\_\_\_\_\_\_\_\_\_\_\_\_\_\_\_\_\_\_\_\_\_\_\_\_\_\_\_\_\_\_\_\_\_\_\_\_\_\_\_\_\_\_\_\_\_\_\_\_\_\_\_ \_\_\_\_\_\_\_\_\_\_\_\_\_\_\_\_\_\_\_\_\_\_\_\_\_\_\_\_\_\_\_\_\_\_\_\_\_\_\_\_\_\_\_\_\_\_\_\_\_\_\_\_\_\_\_\_\_\_\_\_\_\_\_\_\_\_\_\_\_\_\_\_\_\_\_\_\_\_\_\_\_\_\_\_\_\_\_

5. Перелік графічного матеріалу (з точним зазначенням обов'язкових креслень)

\_\_\_\_\_\_\_\_\_\_\_\_\_\_\_\_\_\_\_\_\_\_\_\_\_\_\_\_\_\_\_\_\_\_\_\_\_\_\_\_\_\_\_\_\_\_\_\_\_\_\_\_\_\_\_\_\_\_\_\_\_\_\_\_\_\_\_\_\_\_\_\_\_\_\_\_\_\_\_\_\_\_\_\_\_\_\_

#### 6. Консультанти до проекту (роботи), із значенням розділів проекту, що стосується їх

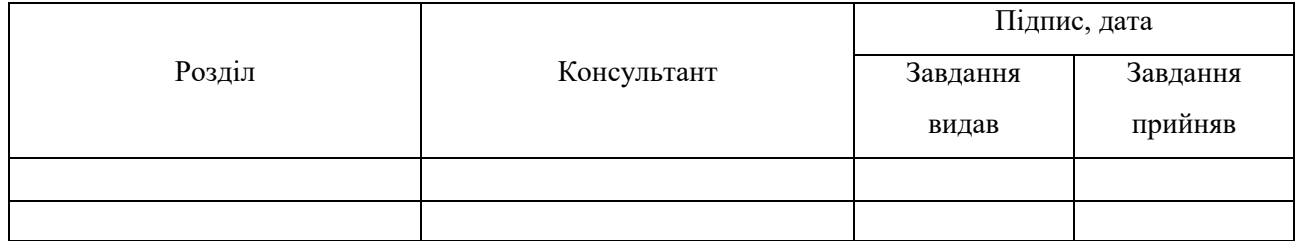

7. Дата видачі завдання \_\_\_\_\_\_\_\_\_\_\_\_\_\_\_\_\_\_\_\_\_\_\_\_\_\_\_\_\_\_\_\_\_\_\_\_\_\_\_\_\_\_\_\_\_\_\_\_\_\_\_\_\_\_\_\_\_\_\_

Керівник

(підпис)

Завдання прийняв до виконання

(підпис)

# **КАЛЕНДАРНИЙ ПЛАН**

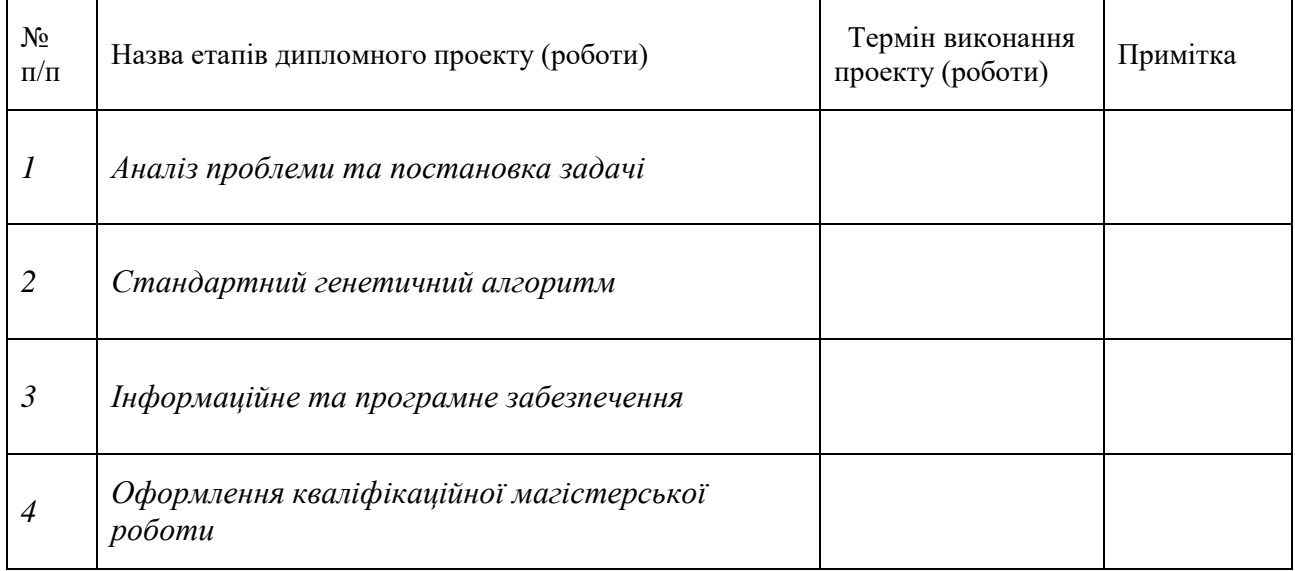

Студент – дипломник \_\_\_\_\_\_\_\_\_\_\_\_\_\_\_\_\_\_\_\_\_\_

(підпис)

Керівник проекту \_\_\_\_\_\_\_\_\_\_\_\_\_\_\_\_\_\_\_\_\_\_

(підпис

#### **РЕФЕРАТ**

**Записка:** 60 стoр., 5 рис., 1 додаток, 13 джерел.

**Об'єкт дослідження** — процес проектування та реалізації інформаційного та програмного забезпечення віртуального тренажеру

**Мета роботи** — розробка та програмна реалізація віртуального тренажеру системи керування дистанційним навчанням Сумського державного університету

**Методи дослідження** — технологія генетичних алгоритмів.

**Результати** —проведено розробку та програмну реалізацію віртуального тренажеру, що дозволяє набути практичних навичок з використання стандартного генетичного алгоритму. При цьому виконано такі основні завдання: сформовано вхідний математичний опис віртуального тренажеру, сформовано математичну модель еволюційних механізмів, що використовується в стандартному алгоритмі, розроблено і програмно реалізовано алгоритм роботи віртуального тренажеру, що відображає основні етапи застосування еволюційних механізмів стандартного генетичного алгоритму, перевірено працездатність розробленого віртуального тренажеру.

# КРОСИНГОВЕР, МУТАЦІЯ, ІНВЕРСІЯ, ФІТНЕС-ФУНКЦІЯ, ХРОМОСОМА, ГЕН, КОД ГРЕЯ, СЕЛЕКЦІЯ, ЕВОЛЮЦІЯ

# **ЗМІСТ**

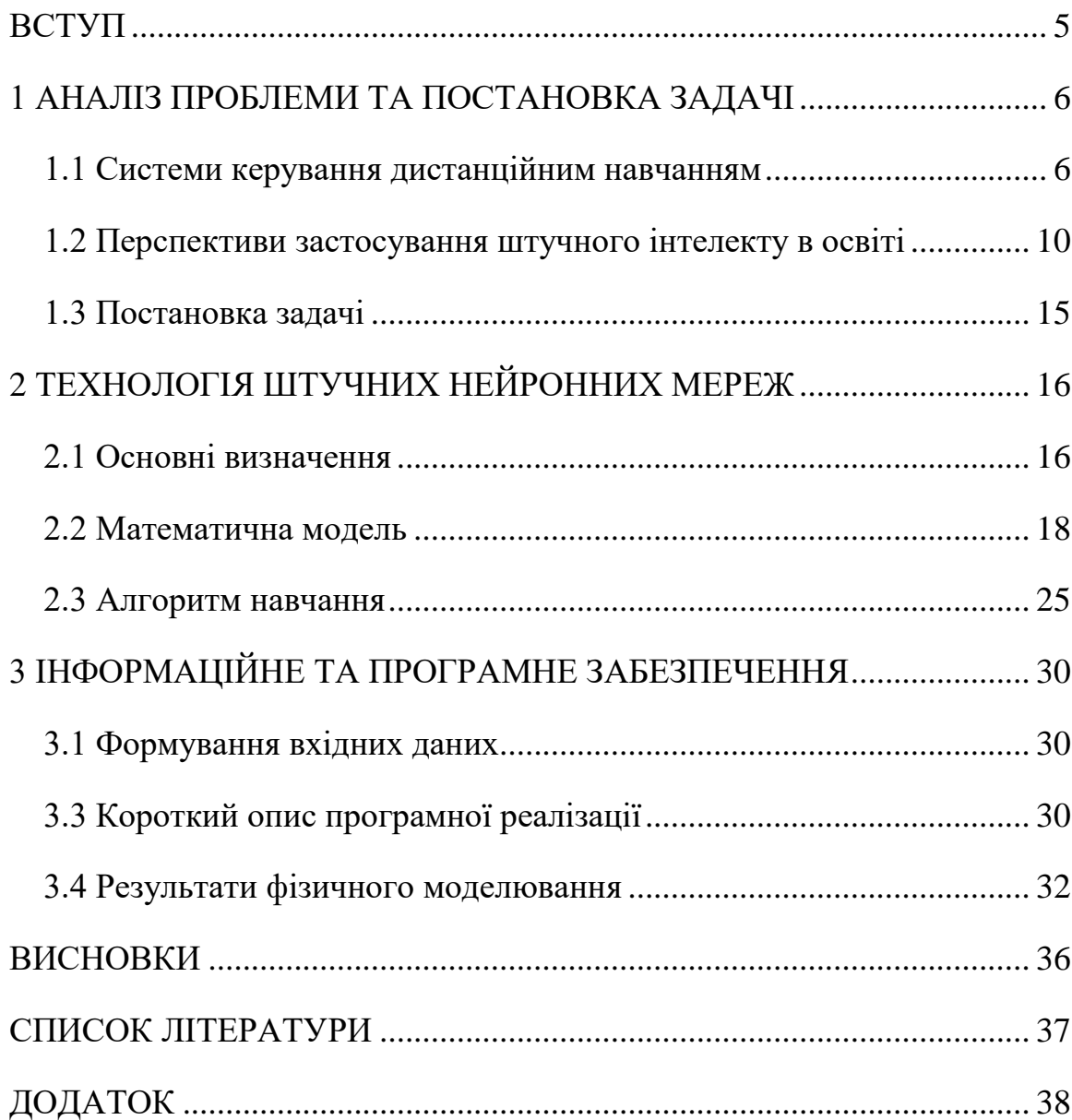

#### **ВСТУП**

<span id="page-5-0"></span>C розвитком засобів комунікації намітився підвищений інтерес до різних методів дистанційного навчання [1]. Студент дистанційного навчання немає необхідності витрачати час на переміщення до місця занять, а сам урок можна почитати в будь-який зручний для себе час, вивчивши матеріал повністю або відклавши прочитання частини на потім. В даний час організаційні та педагогічні можливості дистанційного навчання реалізуються за допомогою практично всіх доступних телекомунікаційних сервісів, таких як електронна пошта, електронні журнали, чат, WEB-конференції тощо. Зараз можна зустріти велику кількість різноманітних продуктів, призначених для організації такого сервісу [1-2]. На ринку програмних продуктів існує велика кількість програм для дистанційного навчання. У зв'язку з цим постає проблема вибору програмного продукту за певними критеріями і для певного освітнього закладу. Одним з таких критеріїв можна виділити наявність в таких програмних продуктах можливості проектування і впровадження інтерактивних компонентів курсів, в тому числі і віртуальних тренажерів [3].

### <span id="page-6-0"></span>**1 АНАЛІЗ ПРОБЛЕМИ ТА ПОСТАНОВКА ЗАДАЧІ**

#### **1.1 Системи електронного навчанням**

<span id="page-6-1"></span>Електронне навчання (eLearning) має на увазі отримання знань в електронній формі, тобто, через ПК, смартфони і планшети. До нього можна віднести прослуховування аудіозаписів, перегляд відео на YouTube або проходження електронних курсів. Останні особливо популярні, так як дозволяють експертам передати знання всім бажаючим у зручній і доступній формі [1-2].

Основними розробниками систем електронного навчання вважаються:

 Персональні тренери. Люди люблять розповідати про те, що вони роблять. Тому зараз так багато не тільки розважальних, але й освітніх блогів на YouTube, Telegram і інших майданчиках. І вони користуються популярністю, так як користувач сам вибирає собі наставника і вчиться в зручній для нього формі. Наприклад, канал CrashCourse розповідає простою мовою про комп'ютери, проблеми соціології та історичних подіях. Перегляд їх відео не зробить вас істориком, зате допоможе розширити горизонти.

 Компанії. Компанії впроваджують комплексні системи електронного навчання (LMS), щоб скоротити очні тренінги. Така система допомагає допомагає організувати навчання у віддалених офісах, що економить кошти і час. Наприклад, компанія Hewlett Packard Enterprise використовує Litmos LMS, щоб навчати більше 60 000 співробітників в 85 країнах.

 Освітні установи. Заклади вищої освіти і академії теж активно використовують електронне навчання. Наприклад, у СумДУ є свій освітній портал, де можна знайти курси з основних дисциплін від викладачів університету.

Будь-яке електронне навчання складається з трьох компонентів [4]: інструмент навчання, об'єкт навчання і платформа навчання.

Інструментом виступає комп'ютер, і не обов'язково громіздкий настільний варіант. Вчитися можна і зі смартфонів і планшетів. Мобільний навчання особливо зручно, так як дозволяє проходити курси в будь-який час і в будь-якому місці.

Об'єктом навчання є електронний курс, і представлений він може бути по-різному. Види контенту ми докладніше розглядаємо нижче.

Платформа навчання - місце, де користувач проходить курси. Зазвичай це сайт в інтернеті, але може бути і спеціалізована система.

Тепер ми докладніше зупинимося на двох реаліях, які часто зустрічаються у відповідних статтях: інструменти створення курсів і системи дистанційного навчання [4-6].

Редактори курсів (Authoring Tools) - це конструктори електронних курсів, за допомогою яких можна створити eLearning контент - слайдові курси, тести, скрінкасти, вебінари, відеокурси, тренажери. Тому програм створення курсів теж чимало, і кожна краще підходить для конкретних цілей. Наприклад, якщо ви плануєте вести освітній відеоблог на YouTube, то вам підійде програма для запису скрінкасти .

Є і комплексні інструменти для створення навчального контенту, що складаються з декількох конструкторів. У таких програмах можна робити тести, записувати відео, складати слайдові курси і готувати тренажери.

Системи дистанційного навчання (СДН або LMS) - це платформи, які дозволяють організувати електронне навчання всередині організації. Впровадження СДН непростий і складається з декількох етапів:

Адміністратор завантажує електронні курси на платформу.

 Співробітників або студентів інформують про появу освітнього порталу та запрошують зареєструватися.

Після реєстрації, адміністратор записує користувачів на курси.

- Користувачі навчаються на порталі.
- Адміністратор збирає детальну статистику про результати.

Такі системи застосовуються як в компаніях, так і в освітніх установах. Сьогодні таких систем десятки, і кожна різниться пропонованими функціями і ціною.

Основними видами контенту електронних курсів вважаються [5]:

- $\bullet$  тести.
- скрінкасти,
- вебінари,
- відеокурси,
- діалогові тренажери,
- слайдові курси,
- VR-тренажери.

Тест - найпростіший спосіб перевірити знання. Однак паперові бланки довго і незручно перевіряти, і є ймовірність помилки при скануванні, на відміну від електронних тестів. Є й спеціалізовані системи, що дозволяють створювати унікальні бланки і збирати статистику тестів. В основному такими системами користуються освітні та державні установи.

Скрінкасти - відео з записом екрану, записаний з метою навчити користувача чогось, що можна продемонструвати. Такий формат підходить для навчання роботі в складній програмі, наприклад, Adobe Photoshop.

Вебінари - трансляція запису екрану з відеокамерою. На відміну від уже записаного скрінкасти, вебінар транслюється в реальному часі, тому більше схожий на традиційний класний урок. Плюс цього формату в тому, що під час трансляції глядачі можуть поставити запитання експерту і тут же отримати відповідь. Вебінари не вимагають установки додаткового ПЗ, так як проводяться на спеціальних веб-майданчиках.

Як і скрінкасти, відеокурс записується з метою показати щось, що можна продемонструвати. Але на відміну від скрінкасти, такий курс може включати в себе відео і графічні вставки, а також додаткові ефекти: наближення, фільтри, переходи між відео та слайдами тощо.

Діалогові тренажери - це інтерактивні уроки з віртуальними персонажами, які задають питання користувачеві і виявляють різні реакції в залежності від обраного відповіді. Це дозволяє розіграти реальні ситуації, на зразок спілкування продавця з клієнтом в автомобільному салоні, в безпечній обстановці. Таким чином користувач вчиться вирішувати конфлікти, управляти підлеглими і взаємодіяти з клієнтами.

Слайдові курси - повноцінні уроки, що дозволяють не тільки навчити, а й проекзаменувати. Такий курс може включати в себе як текст з графіками, так і тести або діалогові тренажери. Наприклад, є електронні іспити, які сертифікують фахівців перед використанням складного обладнання. Слайдові курси створюються в програмах на кшталт iSpring Suite, Adobe Captivate, Articulate 360 і CourseLab.

Віртуальні курси з використанням VR-технології. Сьогодні розробка такої програми занадто довга і дорога, тому майже не застосовується. Згідно з дослідженням, проведеним VR-компанією AVRSpot , розробка тренажера стартує від \$ 4,900 і займає мінімум 2 місяці, причому чим складніше тренажер - тим значно дорожче він коштує.

Електронне навчання продовжує розвиватися, і зараз можливості значно ширше, ніж 10 років тому. Формат онлайн-курсів набрав популярність, особливо в бізнесі, а VR і AR технології стали застосовуватися в навчанні в якості тренажерів.

Основні переваги електронного навчання [7]:

 Економія часу. Учень може проходити курси в зручний для нього час. Для навчання необхідно лише пристрій (наприклад, смартфон) і стабільне з'єднання з інтернетом.

 Економія грошей. Цікаві семінари, тренінги та лекції проводяться в різних містах і країнах. Якщо ви хочете відвідати тренінг в іншому місті, вам будуть потрібні гроші на організацію поїздки. У цьому плюс електронного навчання: ви можете дивитися вебінар з дому і пристойно заощадити.

 Закріплення навичок. Навчання не закінчується, коли ви перешігваете поріг ВНЗ з дипломом. Щоб бути затребуваним співробітником, треба тримати свій інтелект в тонусі. І електронне навчання - простий спосіб це зробити: достатньо регулярно читати статті і дивитися відео за фахом. Курси також допоможуть освіжити пам'ять, якщо ви довго не працювали за фахом.

Недоліки електронного навчання [8]:

• Не можна навчити будь-якої професії. eLearning не підходить для навчання професій, де потрібна фізична практика. Ви можете переглянути курси по роботі з деревом від професіоналів, але столяром це вас не зробить.

 Потрібна самомотивація. Щоб навчання дало плоди, учень повинен постійно мотивувати себе освоювати нові знання.

Майбутні можливості eLearning [9] безпосередньо залежать від розвитку нових технологій. Згідно з дослідженням eLearning Industry , щоб eLearning увійшло в нову фазу, повинен бути зроблений акцент на студента, його індивідуальному навчанні і сприйнятті матеріалу. Залучити студента в навчання допоможуть інтерактивні компоненти курсу, так як вони концентрують увагу і вносять елемент змагання, що покращує сприйняття інформації.

#### **1.2 Інтерактивні компоненти систем електронного навчання**

<span id="page-10-0"></span>Слід зауважити, що багато дистанційних курси не враховують інтерактивний елемент навчання і фактично є курсами для самоосвіти. Отже, необхідно акцентувати увагу на активному використанні інтерактивності в усіх її формах [5].

Поняття «інтерактивний» походить від англійського «interact» ( «inter» - «взаємний», «act» - «діяти»). Інтерактивність - це спосіб взаємодії в режимі діалогу в реальному або віртуальному (при використанні комп'ютера) просторі на основі суб'єктної позиції учасників взаємодії [4].

Виділяють наступні цілі інтеграції інтерактивних технологій в дистанційному навчанні [5]:

- поліпшення мотивації пізнавальної діяльності;
- вивчення способів діяльності, прийнятих в групі;
- розвиток критичного мислення та ініціативності;

 поліпшення саморегуляції діяльності за рахунок регулярного застосування самоконтролю і взаємоконтролю;

підвищення ефективності навчання.

Знання, отримані в процесі навчання із застосуванням інтерактивних методів, набувають інші форми. З одного боку, вони представляють собою певну інформацію про навколишній світ, особливістю якої є те, що студент отримує її в процесі власної активності, а не у вигляді вже готової системи від викладача. З іншого боку, студент в процесі взаємодії на занятті з іншими учнями і педагогом оволодіває системою апробованих способів діяльності по відношенню до себе і до групи, а також засвоює різні механізми пошуку знань. Тому вже наявні знання є ще й інструментом для самостійного добування нових відомостей [3]. Все це і є перевагами інтерактивного навчання, яке дозволить посилити практико-орієнтованість процесу навчання при підготовці студентів.

Потужними можливостями в організації інтерактивного навчання мають системи керування навчальними курсами (СКНК). Основним принципом організації навчання в СКНК є соціальний конструктивізм, метою якого є сприяти не тільки самостійного виявлення і конструювання студентами нових знань, але і придбання інструментарію для добування нових знань і способів дій. В рамках СКНК передбачається проведення занять без систематичного, послідовного, монологічного усного викладу викладачем навчального матеріалу, характерного для традиційної лекції. Замість них проводяться вступні, настановні і підсумкові заняття, що носять інформаційнопояснювальну функцію, на яких викладач позначає проблематику і мета курсу, план і логічну послідовність вивчення навчального матеріалу, роз'яснює методи роботи з мережевим ресурсом, а також рекомендує основну і додаткову літературу. отже, виникає проблема організації процесу навчання в умовах інтеграції інтерактивних технологій і методів в дистанційні навчальні курси з метою посилення практичної спрямованості освітнього процесу.

Розглянемо докладніше умови успішної інтеграції інтерактивних технологій в процес підготовки студентів із застосуванням дистанційних курсів в посиленні практичної спрямованості.

1. Визначення теоретичних основ інтеграції інтерактивності в навчальний процес на базі дистанційного навчання

Виділяють види інтерактивної взаємодії в рамках дистанційного навчання [2]:

- викладач  $\rightarrow$  група,
- викладач  $\rightarrow$  студент,
- студент → викладач,
- студент  $1 \leftrightarrow$  студент 2,
- група  $\leftrightarrow$  студент.

Для забезпечення інтерактивності в дистанційних курсах доцільно використовувати середовища дистанційного навчання, що пропонують комплекс різних засобів для підтримки інтерактивного навчального процесу.

2. Аналіз можливостей СКНК для інтеграції інтерактивних технологій в процес навчання. Дистанційні курси повинні мати різні можливості для реалізації інтерактивних видів діяльності, як для викладача, так і для студента (таблиця 1.1).

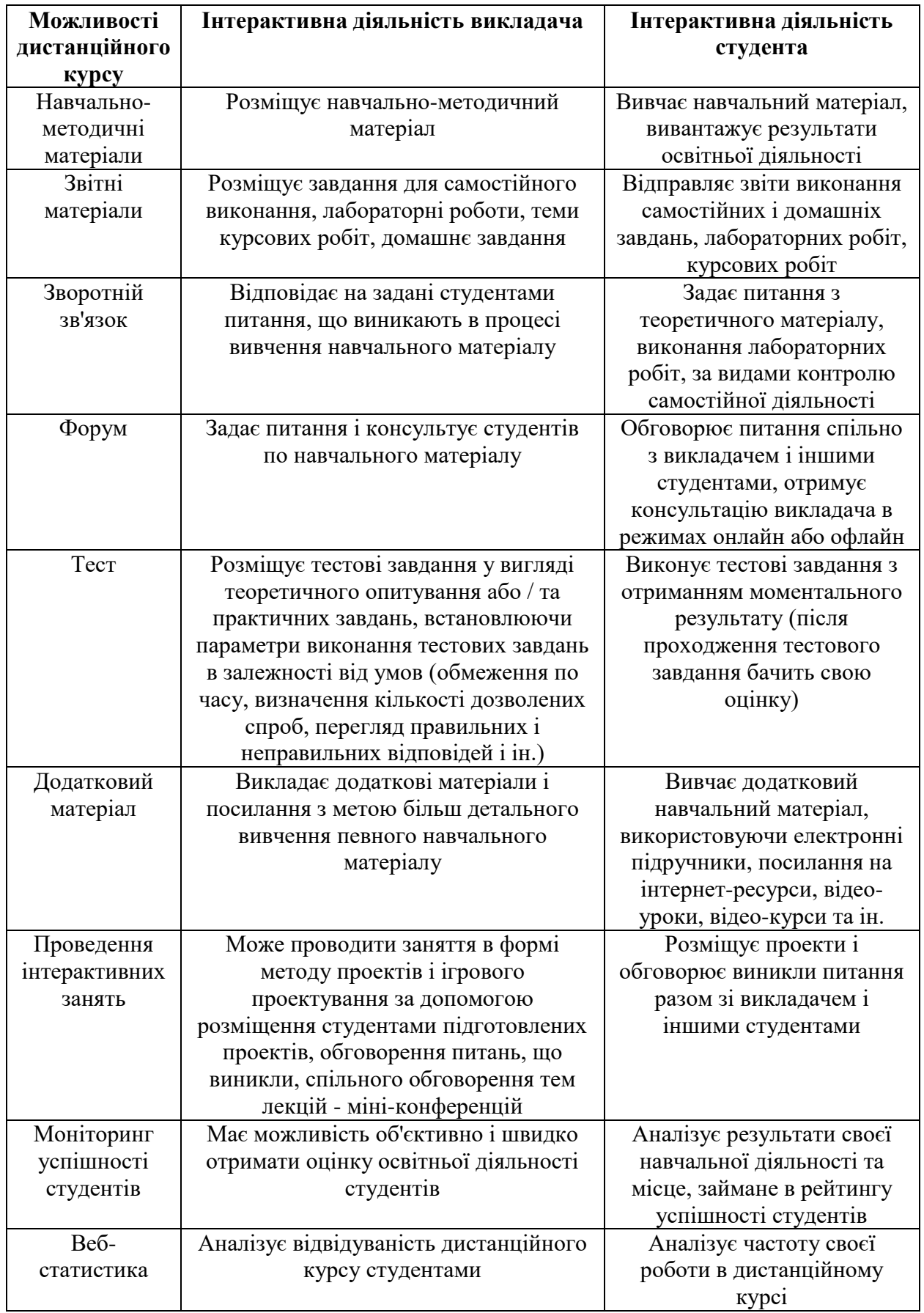

# дистанційному курсі

3. Механізми інтеграції інтерактивних технологій в процес підготовки студентів дистанційної форми навчання

В результаті аналізу умов реалізації інтерактивного навчання і можливостей СКНК для їх забезпечення, нами були визначені основні компоненти механізму інтеграції інтерактивних технологій в процес навчання на базі дистанційних курсів (таблиця 1.2).

Таблиця 1.2 – Компоненти механізму інтеграції інтерактивних технологій в

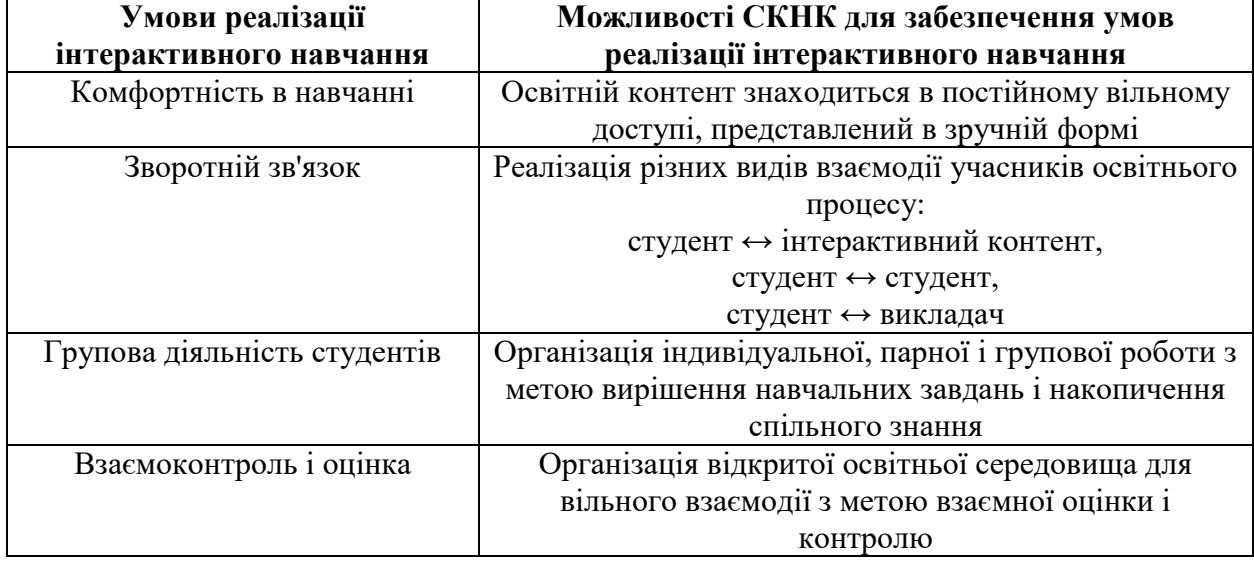

процес навчання на базі дистанційних курсів

4. Виявлення елементів і ресурсів СКНК, необхідні для реалізації механізмів інтерактивного навчання на базі дистанційних курсів

Розглянемо такі елементи на прикладі СКНК СумДУ. У розпорядженні викладача і учнів дистанційного курсу СКНК знаходяться наступні інтерактивні елементи і ресурси дистанційного курсу, які можуть замінити певні види традиційної навчальної діяльності: анкета, інтерактивні лекції, зворотний зв'язок, внутрішня система повідомлень, електронна пошта, зовнішні додатки, інтерактивні завдання, форуми, чати, відеоконференції, інтерактивні тести (табл. 1.3).

Таблиця 1.3 – Елементи і ресурси інтеграції інтерактивних технологій СКНК

| Види традиційної<br>навчальної діяльності | Інтерактивні елементи і ресурси дистанційного курсу                                                                                                    |  |
|-------------------------------------------|----------------------------------------------------------------------------------------------------|--|
| Лекція                                    | Інтерактивна лекція, анкета, відеоконференції, чат, форум,<br>зворотній зв'язок, внутрішня система повідомлень,<br>електронна пошта, інтерактивні тести. |  |
| Лабораторні заняття                       | Електронна пошта, відеоконференція, внутрішня система<br>повідомлень                                                                                     |  |
| Практичні заняття                         | У режимі off-line (електронна пошта, форуми, внутрішня<br>система повідомлень) або on-line (відеоконференції, чати).                                     |  |
| Контрольні роботи                         | Електронна пошта, внутрішня система повідомлень, форум,<br>чат, інтерактивні завдання, зовнішні додатки.                                                 |  |
| Семінари                                  | Відеоконференції, форум, чат, зовнішні додатки                                                                                                    |  |
| Консультації                              | Електронна пошта, телеконференція, форум, чат, зворотний<br>зв'язок.                                                                                     |  |
| Проміжний контроль                        | Інтерактивні завдання, інтерактивні тести.                                                                                                    |  |
| Підсумковий контроль                      | Інтерактивні завдання, інтерактивні тести                                                                                                    |  |

СумДУ в навчальний процес

### **1.3 Постановка задачі**

<span id="page-15-0"></span>Метою роботи є розробка та програмна реалізація віртуального тренажеру, що дозволяє набути практичних навичок з використання стандартного генетичного алгоритму. При цьому основними завданнями, що необхідно виконати для досягнення поставленої мети, є:

- 1. Сформувати вхідний математичний опис віртуального тренажеру.
- 2. Сформувати математичну модель еволюційних механізмів, що використовується в стандартному алгоритмі.
- 3. Розробити і програмно реалізувати алгоритм роботи віртуального тренажеру, що відображає основні етапи застосування еволюційних механізмів стандартного генетичного алгоритму.
- 4. Перевірити працездатність розробленого віртуального тренажеру

# <span id="page-16-0"></span>**2 СТАНДАРТНИЙ ГЕНЕТИЧНИЙ АЛГОРИТМ**

#### **2.1 Основні визначення**

<span id="page-16-1"></span>Генетичний алгоритм - це клас еволюційних алгоритмів пошуку. Ідея генетичних алгоритмів заснована на еволюційної теорії Чарльза Дарвіна . Цей алгоритм симулює процес природного відбору, коли сильніші особини з популяції переживають більш слабких і виробляють наступне покоління особин [10-11].

Процес природного відбору починається з вибору сильних особин з популяції. Їх потомство успадковує характеристики батьків і є частиною наступного покоління особин. Якщо обоє батьків сильні, то їх потомство буде сильніше батьків.

Це ітеративний процес і завершується, коли знайдені найбільш сильні особини. Ця ідея застосовується для завдання пошуку. Розглядається набір рішень для проблеми і відбирається набір кращих з них.

Процес навчання генетичного алгоритму ділиться на 5 етапів:

- 1. Початкова популяція
- 2. Функція сили особини
- 3. Відбір найбільш сильних рішень
- 4. Обмін характеристиками між двома особинами
- 5. Мутація
- 6. Нова ітерація зі створенням початкової популяції

Процес починається з набору особин, який називається популяцією . Кожна особина - це рішення проблеми, яка була поставлена. Особина характеризується набором параметрів (змінних), які називають генами . Гени об'єднані в один рядок і формують хромосому - рішення задачі.

У генетичному алгоритмі набір генів особини представлений у вигляді бінарної рядки. Закодована комбінація генів називається хромосомою.

Фітнес-функція визначає, наскільки сильна окрема особина. Сила визначається як здатність особини конкурувати з іншими особинами по

заданій метриці. Функція привласнює кожної особини рівень сили. Імовірність того, що особина буде обрана для твору наступної популяції, грунтується на рівні сили особини.

Ідея відбору або селекції полягає в тому, щоб відібрати найбільш сильних особин і передати їх гени наступному поколінню особин. *N* пар особин (батьки) відбирається на підставі їх сили.

Схрещування - це основна частина генетичного алгоритму. Для кожної пари батьків. Випадково вибирається точка в бінарній рядку хромосоми, до якої особини обмінюються генами. Після цього модифіковані особини називаються потомством.

Потомство створюється через процес обміну генами батьків до випадково заданої позиції в рядку. На рис. 2.1 ви можете побачити, як батьки обмінюються генами, коли точка схрещування = 3.

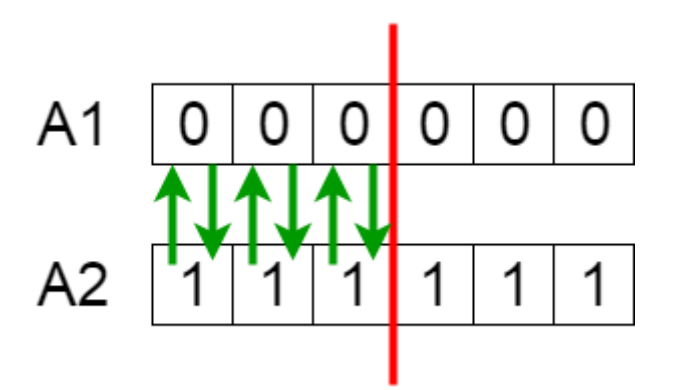

Рисунок 2.1 – Механізм кросинговеру

Після обміну генами між батьками потомство додається в нову популяцію. Якась частина генів буде малоймовірною. Щоб підтримувати різноманітність популяції, окремо прописується процес мутації нових особин.

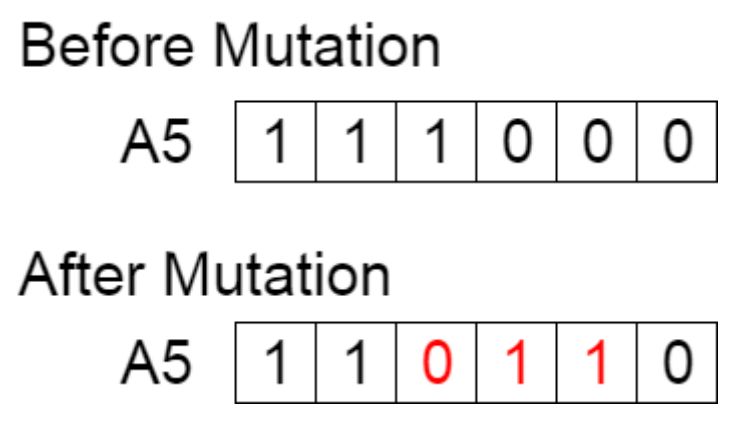

Рисунок 2.2 – Механізм мутації

Алгоритм завершує роботу, коли популяція зійшлася, тобто не виробляє потомство, яке значно відрізняється від попереднього покоління. Коли алгоритм зійшовся, на виході виходить набір оптимальних рішень заданої проблеми.

Псевдокод процесу навчання генетичного алгоритму:

**START Generate the initial population Compute fitness REPEAT Selection Crossover Mutation Compute fitness UNTIL population has converged STOP**

### **2.2 Математична модель**

<span id="page-18-0"></span>Математичні моделі генетичних алгоритмів (ГА) [10-11] будуються для математичного дослідження і осмислення ГА, при цьому вибираються найбільш істотні риси ГА, менш істотні опускаються, в результаті з'являється можливість формалізації та аналізу основних характеристик моделі.

Найбільш досконалими моделями ГА для задач дослідження є моделі кінцевої і нескінченної популяції. Ці моделі дають додаткові переваги з точки зору точності характеристик ГА і є основою для теорії поведінки ГА [10]. Однак вони обмежуються двійковим поданням завдання.

Нескінченна (необмежена) модель забезпечує можливість включення в неї широкого набору генетичних операторів і схем селекції. Модель базується на використанні двох матриць: *F,* що відображає механізм селекції і *M,* яка відображає дію генетичних операторів.

Популяція подається питомою вагою рядків. Якщо є *nS* рядків, то популяція для епохи *g* буде  $r^s \in \mathbb{R}^{n_g}$ , де *s* -й компонент - питома вага рядка *s* в популяції.

Перший крок в створенні нової популяції складається в виборі рядків для подальшого розподілу. Вибір проводиться в відповідності з деякою ймовірністю для кожного рядка, тому набір таких ймовірностей є базовою характеристикою. Так,  $\sigma^s \in \mathbb{R}^{n_g}$ , де компонент *s* є ймовірністю того, що з рядок *s* буде обрано для кросинговеру.

Матриця селекції  $F$  обчислює  $\sigma^s$ з  $r^s$ . Однак при пропорційній схемі селекції обчислення ймовірності селекції вимагає поділу значення оцінки для кожного рядка в популяції на суму оцінки для всіх рядків в популяції, а це НЕ враховується в *F*. Щоб це врахувати, введемо в еквівалентні відношення, пов'язані з *R* і *S*, коефіцієнт масштабування, який може змінюватися від однієї епохи до іншої (від одного покоління до іншого): a ~ b, якщо  $\exists_{k>0} a = kb$ . Співвідношення між популяцією і рядками для поділу тепер може бути записано як  $\sigma^s \to F \cdot r^s$ .

Другий стадією формування нового покоління є застосування генетичних операторів до рядків, відібраним для кросинговеру.

Генетичні оператори застосовуються випадковим чином, так  $\rho_{s,s'}(t)$ визначає ймовірність того, що рекомбінація рядків *s* і *s '* дає вихідну рядок *t.* Питома вага рядки може бути підрахована виходячи з набору всіх можливих пар рядків, способу їх відбору та способу утворення нового рядка. Позначивши через ε математичне очікування, очікувана питома вага рядка *t* в новому поколінні буде визначатися як

$$
\mathcal{E}_{r_i^{g+1}} = \sum_{s,s'} \sigma_s^g \sigma_{s'}^g \rho_{s,s'}(t).
$$

Зручніше записати це в матричної формі. Матриця *М* формується з ймовірностей рекомбінації рядків *s*, s', тобто  $M_{s,s'} = \rho_{s,s'}(s^0)$ . і очікувана питома вага рядки *s* <sup>0</sup>в новій популяції задається виразом

$$
\varepsilon_{r_0^{g+1}} = \sigma^{gT} M \sigma^g.
$$

*М* можна використовувати НЕ тільки для відшукання питомої ваги рядка *s*. За допомогою зміни порядку елементів в  $\sigma^s$  вона може бути застосовна для визначення питомої ваги будь-якого рядка *t* в новій популяції, що слідує з такої властивості рекомбінації  $\rho_{s,s'}(t \oplus u) = \rho_{s \oplus t,s' \oplus t}(u) \rho_{s,s}$ , де  $\oplus$  - виключна диз'юнкція.

Це властивість застосовується, коли рекомбінація застосовується після кросинговеру (одно- або багатоточкового) і мутації. Через природи оператора властивість може бути застосовано тільки до двійковим рядках.

Таку властивість можна використовувати для відображення рядків у рядки, так що внаслідок застосування *М* рядок *t* стає *s* 0. Відображення має форму перестановки  $S_t$ з  $\sigma^s$  (рядкового відображення):  $(S_t \sigma^s) = \sigma^s_{st}$  $\left( S_t \sigma^g \right)_s = \sigma^g_{s \oplus i}$ 

В операторі  $M$  зібрані всі обчислення, необхідні для формування (генерації) пропорції кожного рядка в новому поколінні:

$$
M(\sigma)_{s} = (S_{s}\sigma)^{T} M S_{s}\sigma
$$

З використанням оператора *М* і матриці *F*, очікувана поведінка ГА записується в термінах еволюції зміни ймовірностей рядків, відібраних для поділу:

$$
\sigma^{s+1} \to FM\left(\sigma^s\right) \tag{3.1}
$$

Таким чином, можна точно описати обмежену розумними рамками поведінку ГА на популяції необмеженого розміру.

Розглянемо вміст матриць *M* і *F* для стандартного ГА, що застосовує пропорційну селекцію і одноточковий кросинговер. Для випадку пропорційної селекції *F* формується просто. Імовірність бути відібраною для участі в розподілі для рядка пропорційна оцінці рядка, тому *F* - діагональна матриця з  $F_{ss} = f_s$  де  $f$  - вектор оцінок. У наведеній вище моделі відношення еквівалентності ~ приховує фактор масштабування. Щоб відношення між  $\sigma^g$  і  $r^g$ зробити точним,  $Fr^g$ розділимо на суму своїх компонентів:

$$
\sigma^s = \frac{Fr^s}{\left| Fr^s \right|}
$$

Ця формула придатна для одноточкового кросинговеру, застосованого до двійкових рядків.

Кожна *Ms,s'* представляє ймовірність утворення рядка *s* <sup>0</sup>рекомбінацією рядків *s* і *s*'. Вона залежить від числа одиниць в результаті, отриманому комбінацією частин рядків *s* і *s*' і від ймовірності мутацій, що переводять ці 1 в 0 при збереженні незмінними інших бітів. Число одиниць в рядку *s*  позначається |*s|.*

Імовірність переходу *s* в  $s^0$ :  $(1 - \mu)^{1-|s|} \mu^{|s|}$ 

Коли *s* і *s*' перетинаються в позиції *k,* (починаючи справа), загальна кількість одиниць залишається незмінною, але при цьому змінюється їх розташування між рядками. Зміна числа одиниць у батьківському рядку і його нащадка задається як  $d_{_{s,s';k}} = \Big| (2^k - 1) \otimes s \Big| - \Big| (2^k - 1) \otimes s \Big|$ , де  $\otimes$  - операція кон'юнкція. Передбачається, що число 2*<sup>k</sup>*–1 просто конвертується в двійковий рядок,

наприклад 2<sup>4</sup> -1 = 00..01111. Кросинговер передбачає обмін ділянками рядків і в наведеному вище визначенні рядок, який формується з числа 2 *<sup>k</sup>*–1 використовується для визначення бітів в кінцевій ділянці рядка до 1 від *k*-ї позиції. Таким чином, вираз дає різницю в кількості одиниць для кінцевих відрізків рядків *s* і *s*'.

Рядок - нащадок формується об'єднанням ділянок рядків - предків, таким чином число 1 у нащадка відрізняється від батьківського на *ds,s*,*k*. Точніше, у одного нащадка буде  $|s| - d_{s,s\,k}$ , одиниць, в іншого -  $|s^*| - d_{s,s\,k}$ 

Для першого рядка ймовірність мутації, що перетворить його в s<sup>0</sup>, є  $\left(1-\mu\right)^{l-(|s^{\,}|-d_{s,s^{\,}\!,k})} \mu^{|s^{\,}|-d_{s,s^{\,}\!,k}|}$ 

Цей вираз слід підсумувати по всім можливим точкам кросинговеру і розділити на ймовірність кросинговеру в обраній точці

(i) 
$$
\frac{1}{l-1} \sum_{k=1}^{l-1} (1-\mu)^{l-|s|-d_{s,s,k}|} \mu^{|s|-d_{s,s,k}|} = \frac{1}{l-1} \sum_{k=1}^{l-1} \frac{(1-\mu)^{l} \mu^{|s|} \mu^{-d_{s,s,k}}}{(1-\mu)^{|s|} (1-\mu)^{-d_{s,s,k}}} = (1-\mu)^{l} \eta^{|s|} \frac{1}{l-1} \sum_{k=1}^{l-1} \eta^{-d_{s,s,k}}
$$

Кросинговер зазвичай застосовується з імовірністю χ. У разі, коли він не застосовується, мутація може змінити всі 1 в батьківському рядку *s* в стан 0 з ймовірністю  $(1 - \mu)^{l - |s|} \mu^{|s|} = (1 - \mu)^l \mu^{|s|}$ 

Об'єднуючи ці дії, кросовер і мутацію, отримуємо

$$
(1 - \chi)(1 - \mu)^l \eta^{|s|} + \chi(1 - \mu)^l \eta^{|s|} \frac{1}{l - 1} \sum_{k=1}^{l-1} \eta^{-d_{s,s',k}} =
$$

$$
(1 - \mu)^l \eta^{|s|} \left(1 - \chi + \frac{\chi}{l - 1} \sum_{k=1}^{l-1} \eta^{-d_{s,s',k}}\right)
$$

Розглянувши аналогічним чином іншого нащадка, (з  $|s|$ - $d_{s,s,k}$  одиниць) та іншого предка - *s*', в кінцевому підсумку отримуємо вираз

$$
M_{s,s'} = \frac{(1-\mu)^l}{2} \left\{ \eta^{|s|} \left( 1 - \chi + \frac{\chi}{l-1} \sum_{k=1}^{l-1} \eta^{-d_{s,s',k}} \right) + \eta^{|s'|} \left( 1 - \chi + \frac{\chi}{l-1} \sum_{k=1}^{l-1} \eta^{-d_{s,s',k}} \right) \right\}
$$

Модель необмеженої популяції визначає очікуваний розвиток «траєкторії» популяції у часі. В [11] запропонована модель, яка використовує обмежені популяції і допускає необмежені « траєкторії » популяції. Для цього ГА модифікуються з допомогою марківських ланцюгів.

Кожна можлива популяція - це стан марковської ланцюга. Якщо розмір популяції *np* і вибір проводиться серед *ns* рядків, тоді кількість можливих популяцій *np* одно

$$
n_p = \begin{pmatrix} n_p + n_s - 1 \\ n_s - 1 \end{pmatrix}
$$

Множина всіх популяцій (станів марковського ланцюга) представлено матрицею *P* розміру *np* **×** *ns,* в якій *Ps,i* - число спостережуваних рядків *s* в популяції *pi.* Стовпці цієї матриці відображають структуру кожної популяції; *i*  - й стовпець є вектором інцидентності для матриці *pi.*

Для марковської ланцюга потрібно визначення ймовірності переходів між станами  $\otimes_{ij}$  - ймовірності, що наступна популяція, отримана з поточної  $p_i$ буде  $p_i$ . Ці ймовірності утворюють матриці переходів  $\otimes$  розміром  $n_p \times n_p$ .

Нехай  $\Phi_i(s)$  - ймовірність генерації рядка *s* з популяції  $p_i$ з допомогою селекції і рекомбінації. Якщо наступного популяцією є *pj,* то в ній з ймовірністю *Ps,j* буде згенеровано рядок *s,* таким чином ймовірність події складе Ф<sub>і</sub> (s)<sup>Ps,j</sup>. Помноживши ймовірності для всіх рядків, отримуємо для ймовірності генерації популяції *pj* з *pi* вираз

$$
\prod_{s\in S} \Phi_i\big(s\big)^{P_{s,j}}
$$

Порядок рядків в популяції значення НЕ має, але наведені вирази дають ймовірності генерації рядків тільки для чітко визначеного порядку еволюції. Наприклад, воно може дати можливість генерації *s, s, s '* саме в такий послідовності. Ми можемо вважати популяції *s, s ', s* і *s', s, s* ідентичними, але наведений вираз НЕ дає можливості включення ймовірності генерації для них. Тому його слід помножити на число перестановок рядків. З огляду на, що рядки з однаковими індексами не відрізняються, число перестановок одно *np*!

$$
\frac{n_{p}!}{P_{0,j}!P_{1,j}!...P_{n_{p}-1,j}!}
$$

і з урахуванням цього ймовірність переходу *ij,* дорівнює

$$
\otimes_{i,j} = n_p! \prod_{s \in S} \frac{\Phi_i(s)^{P_{s,j}}}{P_{s,j}!}
$$

 $\widetilde{M}$ мовірності  $\Phi_i(S)$  розраховуються з застосуванням матриць і операторів моделі необмеженої популяції

$$
\Phi_i(S) = M \left( \frac{FP^{\downarrow i}}{\left| FP^{\downarrow i} \right|} \right)
$$

 *<sup>g</sup>*є вектором - рядком, *i* -й компонент якого дає ймовірність, що *g* - м поколінням буде  $p_i$  Для початкового розподілу  $\pi^0$  для будь-якого покоління розподіл ймовірностей може бути визначено з такого виразу :  $\pi$   $^{g}$  =  $\pi^{0\otimes g}$ 

#### **2.3 Опис алгоритму**

<span id="page-25-0"></span>Стандартний ГА - це метод стохастичної оптимізації для задач дискретної оптимізації вигляду «максимізувати  $f(s)$  за умови, що  $s \in \Omega = [0,1]^n$ ». Функція  $f : \Omega \to R$ називається функцією придатності;  $s \in \Omega$  - *n*-мірний двійковий вектор з дискретної множини  $\Omega$  - хромосомою чи двійковою ниткою довжини *n*. Множина  $\Omega = [0,1]^n$  є множиною вершин *n*-мірного гіперкуба з ребром, рівним 1; R-множина дійсних чисел.

Під двійковим вектором-хромосомою *s* мається на увазі двійкове подання (кодування) початкового змінного параметра V, фізичний зміст якого визначається особливостями конкретної розв'язуваної задачі. Число бітів при такім кодуванні, або довжина хромосоми *п*, залежить від необхідної точності визначення оптимальної величини параметра від необхідної точності визначення оптимальної величини параметра  $V$  і повинне задовольняти умову

$$
n \geq \log_2\left(\frac{V_{\max} - V_{\min}}{\Delta}\right),
$$

де  $V_{\text{max}}$  і  $V_{\text{min}}$  - максимальне і мінімальне значення параметра  $V$ ;  $\Delta$  - задана погрішність визначення оптимального значення V.

Схема функціонування Стандартного ГА:

- 1. Ініціювати початковий момент часу  $t=0$ . Випадковим чином сформувати початкову популяцію, що складається з Містот.  $S(0) = \{s_1, s_2, ..., s_M\}$ .
- 2. Обчислити пристосованість кожної істоти  $f(s_i) = Fit(s_i), i = 1...M$  $\mathbf{i}$ популяції в цілому  $F_t = Fit(S_t)$ .
- 3. Вибрати істоту  $s_c$  з популяції.  $s_{c1} = Get(S_t)$ .
- 4. З певною ймовірністю  $P_c$  вибрати другу істоту з популяції  $s_{c2} = Get(S_t)$  і виконати операцію кросинговеру  $s_c = Crossing(s_{c1}, s_{c2})$ .
- 5. З певною ймовірністю  $P_m$  виконати операцію мутації  $s_m = \text{Mutation}(s_c)$ .
- 6. З певною ймовірністю  $P_i$  виконати операцію інверсії  $s_m = Inversion(s_m)$ .
- 7. Помістити нову хромосому в нову популяцію  $Insert(S_{r+1}, s_m)$ .
- 8. Виконати операції, починаючи з пункту 3, М разів.
- 9. Збільшити номер поточної епохи  $t=t+1$ .
- 10. Якщо виконалася умова закінчення роботи, то завершити її, в протилежному випадку перейти на 2.

Число істот М в популяції впливає на широту фронту пошуку.

Замість функції придатності f(s) на практиці часто розглядають її нормоване подання  $f: \Omega \rightarrow [0,1]$ , отримане з вихідної функції  $f(s)$  шляхом лінійного перетворення (масштабування)

$$
\bar{f}(s) = \frac{f(s) - f_{\min}}{f_{\max} - f_{\min}}
$$

де  $f_{\text{max}}$  і  $f_{\text{min}}$  - максимальне і мінімальне значення функції  $f$ .

Для пунктів 3-4 застосовуються такі схеми добору:

a) пропорційний добір (fitness proportionate selection, FPS)

$$
P(s_i) = f(s_i) / \sum_{j=1}^{M} f(s_j),
$$

b) лінійне ранжирування (linear ranking)

$$
P(s_{_i})\!=\!\big[\eta_{_{\max}}-(\eta_{_{\max}}-\eta_{_{\min}})\!\cdot\!(i\!-\!1)/(M\!-\!1)\big]/M,
$$

де  $\eta_{\min} = 2 - \eta_{\max}$ ,  $1 \leq \eta_{\max} \leq 2$ ;

c) рівномірне ранжирування (uniform ranking)

$$
P(s_i) = \begin{cases} 1/k, 1 \le i \le k; \\ 0, k < i \le M. \end{cases}
$$

Крім того використовують процедуру елітного добору, що завжди зберігає найкращу хромосому популяції, тобто істота з найбільшою пристосованістю без схрещування переходять  $\, {\bf B}$ нову популяцію.

Використання даної процедури дозволяє прискорити збіжність ГА, але підвищує ймовірність влучення в локальний мінімум.

Кросинговер діє в такий спосіб:

- з популяції вибираються дві істоти-предки;
- визначається випадковим чином точка розриву хромосом;
- хромосоми істот-нащадків визначаються як конкатенація частин хромосом першої та другої істоти-предка, потім випадковим чином вибирається одна з результуючих хромосом нащадків.

Як правило, на практиці кросинговер проводять з ймовірністю  $P = 0.6$ . Кросинговер може бути одноточковий та багатоточковий, коли точок розриву декілька. Граничним випадком є рівномірний кросинговер, коли відповідно до визначеної ймовірності обмінюється кожна пара генів з двох хромосом.

контролює баланс між Кросинговер використанням знайдених оптимальних областей простору пошуку і дослідженням нових. Спільне використання операторів кросинговеру та добору призводить до того, що області простору пошуку, які мають кращу в середньому оптимальність, містять більше істот, ніж інші.

Оператор мутації призначений для того, щоб підтримувати розмаїтість істот у популяції. Мутація в декількох генах хромосоми збільшує швидкість пошуку хромосомі предків на випадкові значення. Для вибору позицій таких генів і частоти мутацій використовуються ті або інші правила, наприклад, кожний черговий ген замінюється із заданою імовірністю  $P_m$ . Мутація в декількох генах хромосоми збільшує швидкість пошуку екстремуму за рахунок більшого розкиду хромосом у просторі пошуку. Оператор мутації виконує випадкову зміну значення кожного гену з імовірністю  $P_m$ , тобто для кожного гена хромосоми його значення змінюється з 0 на 1 чи 1 на 0 з імовірністю  $P_m$ . Як правило,  $P_m \approx 0,001$ 

Використовується також оператор інверсії - різновид мутації, який діє так, що хромосома поділяється на дві частини і частина хромосоми після оберту на 180° знову займає попереднє положення. Операція інверсії може

бути проведена для довільного числа генів хромосоми. Після інверсії хромосоми-кандидати копіюються в нову популяцію хромосом  $S_{n+1}$ .

Важливий момент - визначення критеріїв завершення задачі. Вони застосовуються як обмеження на максимальну кількість епох функціонування алгоритму чи визначення його збіжності, як правило, порівнянням пристосованості популяції на декількох епохах і зупинки при стабілізації цього параметра. Коли пристосованість істот перестає помітно збільшуватися, процес зупиняють і, як розв'язання задачі оптимізації, беруть найкращого зі знайдених істот.

Розрізняють кодування змінних параметрів, поданих цілими числами та числами з крапкою, що плаває.

Для кодування змінних, поданих цілими числами іноді використовують війкове подання змінної, при чому довжина хромосоми повинна бути достатньою для подання всіх можливих значень даної змінної. Але основним недоліком такого способу є те, що сусідні числа відрізняються в значеннях декількох бітів. (7(0111) і 8(1000)), що ускладнює функціонування ГА і збільшує час його збіжності. Щоб уникнути цього використовують код Грея. Його можна подати як двійковий з вагами розрядів  $g_i=2^{i-1}$ , тобто ... 15, 7, 3, 1.

При кодуванні декількох змінних необхідно провести кодування кожної у двійковий код, об'єднати отримані значення в один вектор і, розбиваючи його на тетради, перетворити за кодом Грея (табл. 2.1).

При кодуванні змінних, що подані числами з крапкою, що плаває застосовують таку послідовність:

- поділити весь інтервал припустимих значень змінної на ділянки з необхідною точністю;
- значення змінної визначають як номер інтервалу (ціле число), в середині якого знаходиться число.

| Десятковий     | Двійкові | Грея |
|----------------|----------|------|
| $\overline{0}$ | 0000     | 0000 |
| $\mathbf{1}$   | 0001     | 0001 |
| $\overline{2}$ | 0010     | 0011 |
| 3              | 0011     | 0010 |
| 4              | 0100     | 0110 |
| 5              | 0101     | 0111 |
| 6              | 0110     | 0101 |
| 7              | 0111     | 0100 |
| 8              | 1000     | 1100 |
| 9              | 1001     | 1101 |
| 10             | 1010     | 1111 |
| 11             | 1011     | 1110 |
| 12             | 1100     | 1010 |
| 13             | 1101     | 1011 |
| 14             | 1110     | 1001 |
| 15             | 1111     | 1000 |

Таблиця 2.1 – Відповідність кодів

Для коду Грея декодувальна функція має вигляд:

$$
V(s_r) = a + \frac{D(s_r)}{2^n - 1}(b - a)
$$

де *а* і  $b$  – межі відрізка [*g,b*], що містять значення змінної  $V$ ,  $D(s<sub>r</sub>)$  десяткове подання коду Грея. При кодуванні нечислових даних необхідно попередньо перетворити їх у числа.

## <span id="page-30-0"></span>**3 ІНФОРМАЦІЙНЕ ТА ПРОГРАМНЕ ЗАБЕЗПЕЧЕННЯ**

#### **3.1 Формування вхідних даних**

<span id="page-30-1"></span>Вхідні дані для віртуального тренажеру було сформовано за завданням першого варіанту з відповідної лабораторної роботи дистанційного курсу «Інтелектуальні інформаційні системи». Постановка задачі цього задання мала такий вигляд:

Для знаходження максимуму функції *f*(*x*1, *x*2, *x*3), де *xi* Є[mini, maxi] було застосовано стандартний генетичний алгоритм.

При формуванні хромосоми область визначення кожної змінної поділяли на 2*<sup>n</sup>* інтервали, значення змінної визначали як номер інтервалу (ціле число подане двійковим кодом). Після чого отримані значення об'єднували в один вектор, і розбиваючи його на тетради, перетворювали за кодом Грея.

Для двох хромосом  $C_1$ ,  $C_2$ , сформованих випадковим чином, провести кросинговер, мутацію та інверсію. Серед нових представників популяції обчислити найбільш пристосованого.

*f*=(3-*x*1+*x*3) *<sup>x</sup>*<sup>2</sup> x1Є[0, 1.5], *x*2Є[-0.7, 0.8] *x*3Є[0.5, 2], Δ*xi*=0.1

Точка розриву при кросинговері знаходиться між 5 та 6 генами.

Операція мутації виконується для гена 1 та 3.

Операція інверсія виконується для частини хромосоми за 5 геном.

#### **3.2 Короткий опис програмної реалізації**

<span id="page-30-2"></span>Програмна реалізація запропонованого алгоритму виконувалася мовою Java [12]. Для розробки окремих елементів проекту було застосовано НТМL. Крім того виконувалася інтеграція даного віртуального тренажеру в систему дистанційного навчання СумДУ.

Основні бібліотеки, що використовувалися в роботі наведено в табл. 3.1.

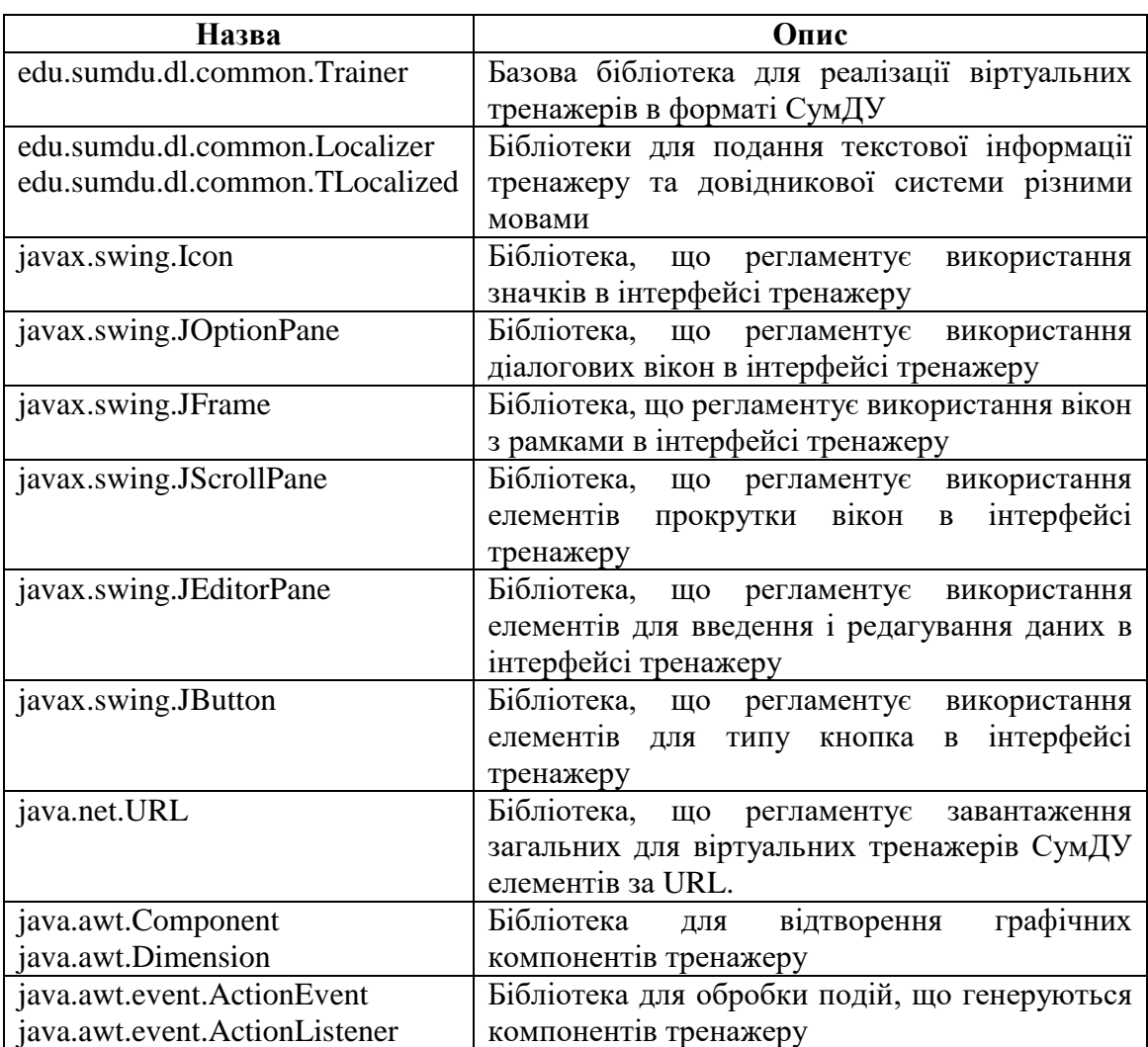

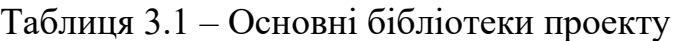

Основним класом проекту є ISGA.class, що реалізує такі функції:

- stepDone функція, що визначає правильне виконання певного етапу завдання,
- generateTask функція для генерування завдання,
- setSizes функція, що задає розмір вікон тренажеру.

Додатковим класом проекту є myHelp.class, що реалізує функції довідникової системи:

- actionPerformed функція для відображення довідникової інформації за запитом користувача,
- refreshLang функція для зміни мови подання текстової інформації тренажеру і довідникової системи.

Повний код наведено в Додатку.

### **3.3 Результати тестування віртуального тренажеру**

<span id="page-32-0"></span>При перевірці працездатності тренажеру було проаналізовано його основні функції. Після активації тренажеру було відображено вікно з завданням та основними стандартними для віртуальних тренажерів СумДУ елементами: калькулятором, довідниковою системою, зв'язок з викладачем через систему внутрішньосистемних повідомлень, оновленням екрану віртуального тренажеру і елементів управління (Рис. 3.1).

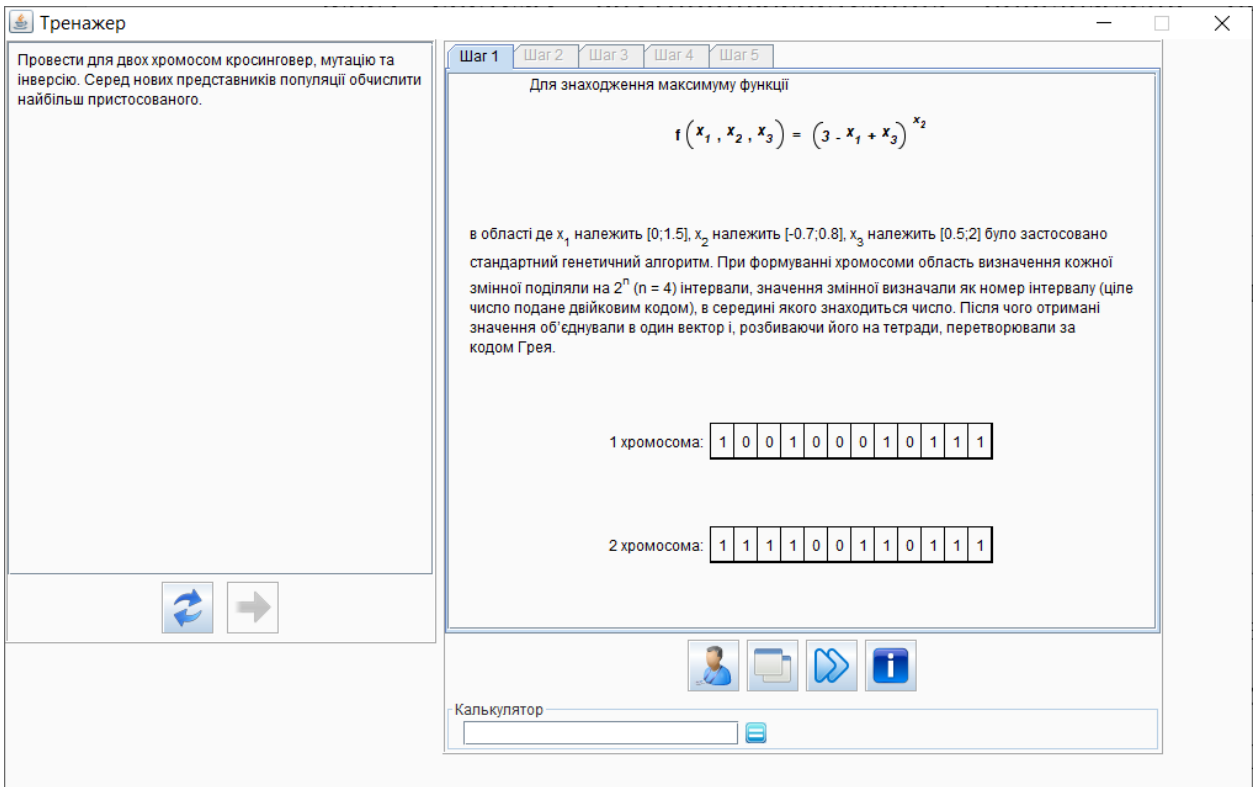

Рисунок 3.1 – Відображення завдання

Перший етап при проходженні завдання у віртуальному тренажері не потребує від користувача жодних обчислень, а відображає постановку задачі і вхідні дані. Перехід до другого етапу виконується при натисненні кнопки «Далі».

Другий етап перевіряє знання студента щодо особливостей виконання операції одноточкового кросинговеру (Рис. 3.2).

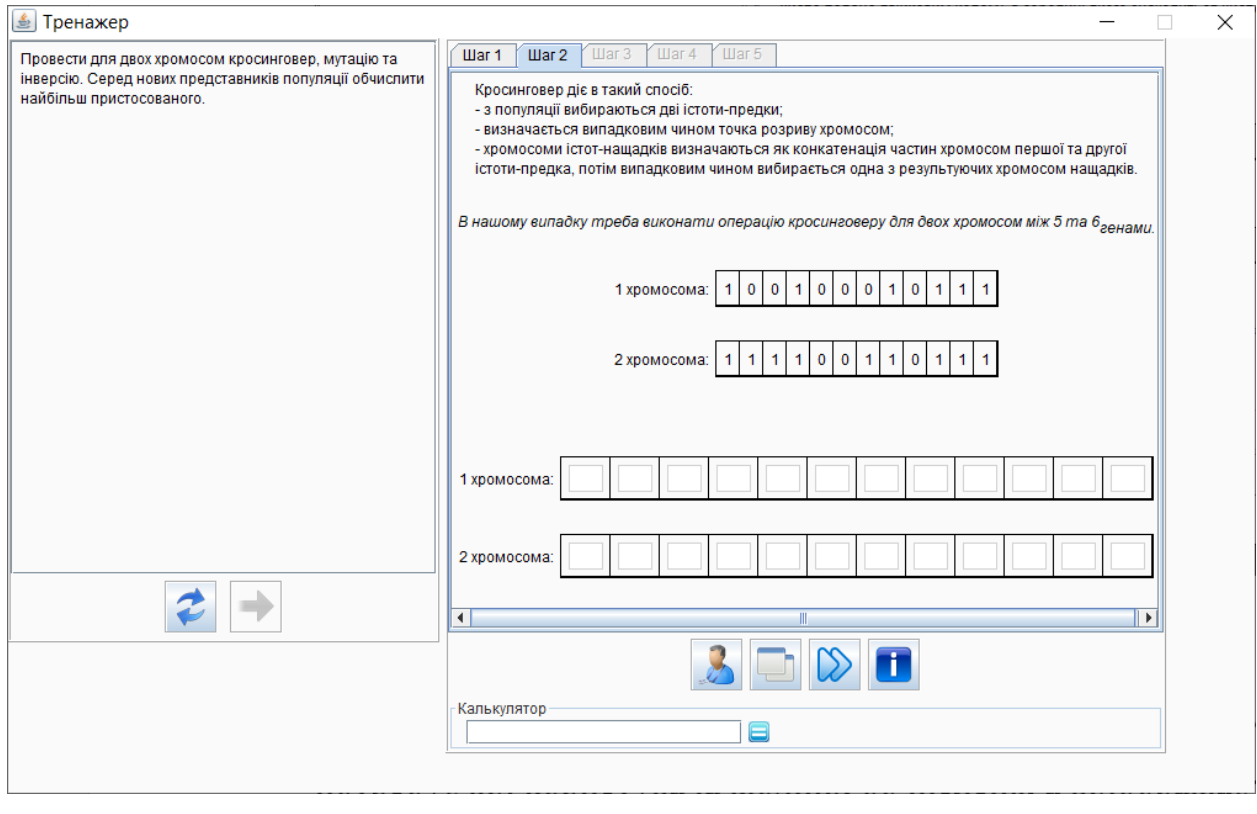

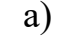

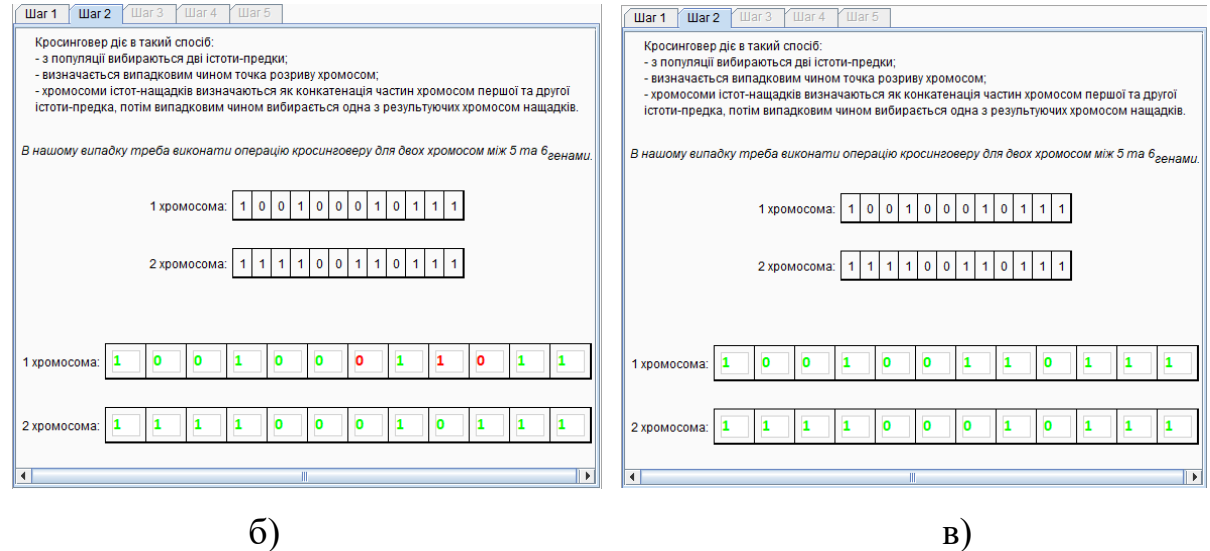

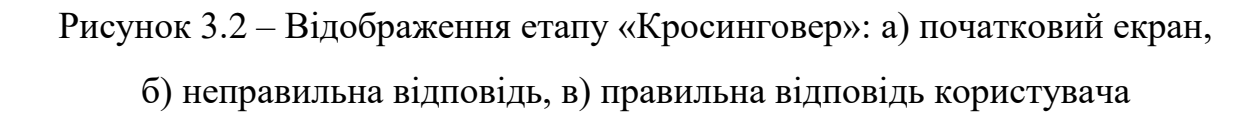

У випадку правильної відповіді користувача (рис. 3.2 в) заповнені ним елементи підсвічуються зеленим кольором. Якщо окремі елементи вказано не правильно (рис. 3.2 б), вони підсвічуються червоним кольором. Перехід до наступної частини завдання виконується лише за умови, що всі відповіді вірні.

Третій та четвертий етап перевіряє знання студента щодо особливостей виконання операції мутація (Рис. 3.3 а) та інверсія (Рис. 3.3 б).

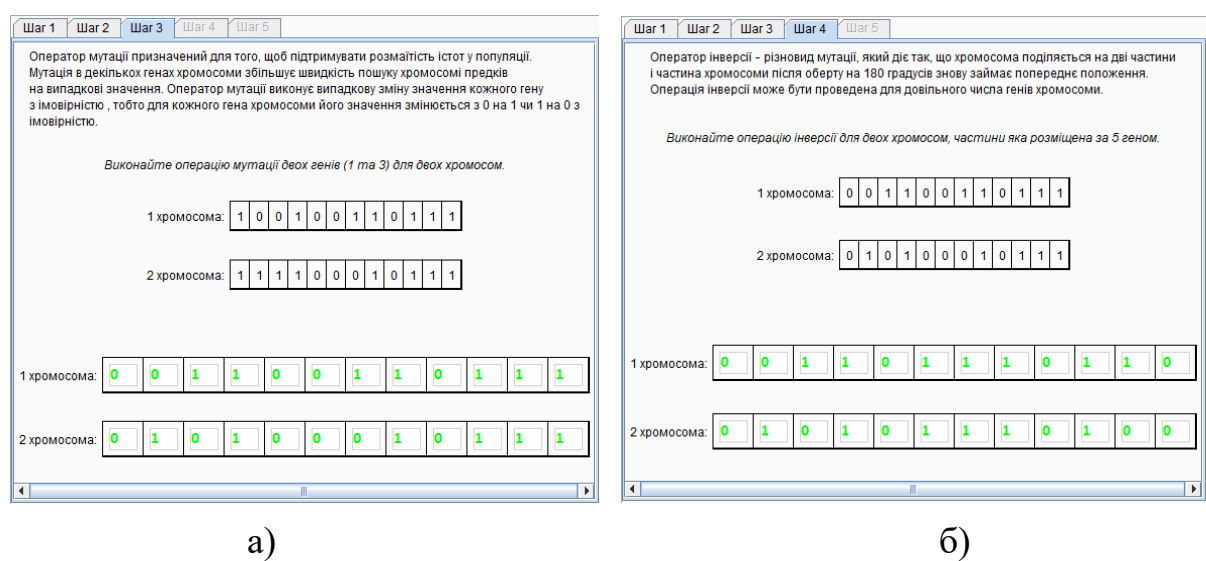

Рисунок 3.3 – Відображення етапів а) «Мутація» та б) «Інверсія»

Останнім етапом є декодування сформованих хромосом і обчислення значень їх фітнес-функції (Рис. 3.4).

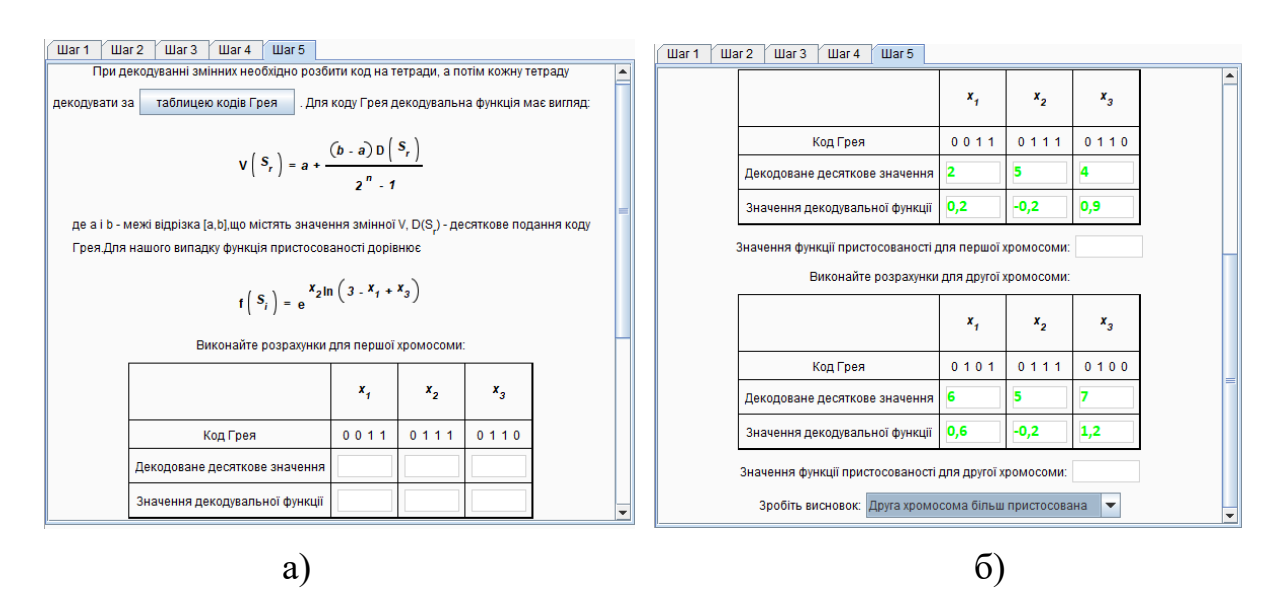

Рисунок 3.4 – Відображення етапів декодування хромосоми а) першого

нащадка та б) другого нащадка

Для кожного етапу перевірялася реакція тренажеру на введення не правильних і правильних відповідей, а також інші дії користувача, наприклад, виклик довідникової системи.

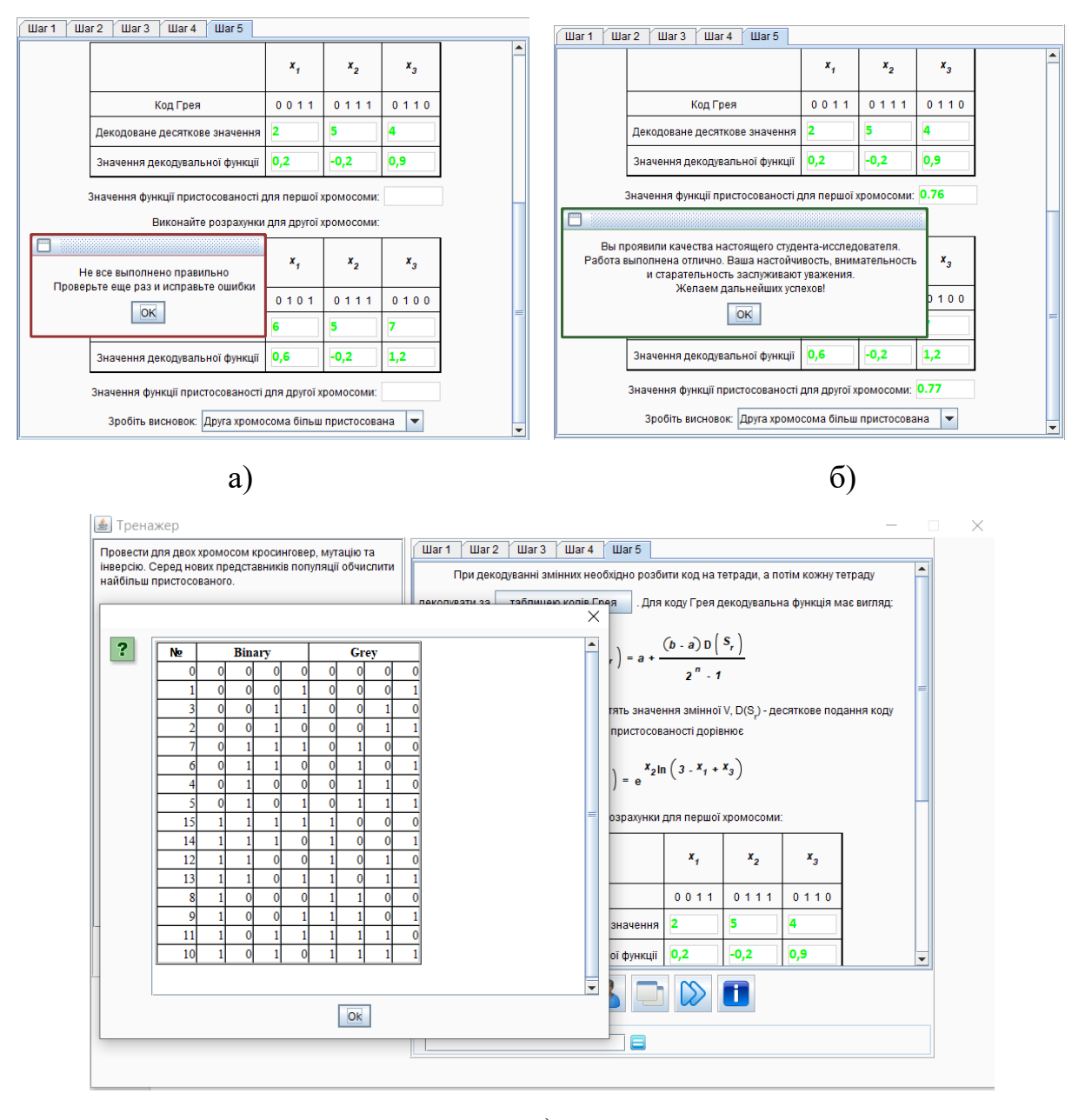

в)

Рисунок 3.5 – Тестування реакції віртуального тренажеру на дії користувача а) не правильна відповідь, б) правильна відповідь, в) виклик довідки

Таким чином, запропонований віртуальний тренажер коректно відображає всі еволюційні механізми, що використовується в стандартному алгоритмі.

### **ВИСНОВКИ**

<span id="page-36-0"></span>В кваліфікаційній магістерській роботі проведено розробку та програмну реалізацію віртуального тренажеру, що дозволяє набути практичних навичок з використання стандартного генетичного алгоритму. При цьому виконано такі основні завдання:

1. Сформовано вхідний математичний опис віртуального тренажеру.

2. Сформовано математичну модель еволюційних механізмів, що використовується в стандартному алгоритмі.

3. Розроблено і програмно реалізовано алгоритм роботи віртуального тренажеру, що відображає основні етапи застосування еволюційних механізмів стандартного генетичного алгоритму.

4. Перевірено працездатність розробленого віртуального тренажеру.

### **СПИСОК ЛІТЕРАТУРИ**

- <span id="page-37-0"></span>1. Caballé S., Conesa J. Software Data Engineering for Network eLearning Environments: Analytics and Awareness Learning Services. – Springer International Publishing, 2018. – 237 p.
- 2. Arshavskiy M. Instructional Design for ELearning Essential guide ing successful eLearning courses. – Routledge, 2017. – 20 p.
- 3. Uskov V. L., Howlett R. J., Jain L. C. Smart Education and e-Learning 2019. Springer Singapore, 2019. – 645 p.
- 4. Piña A. A., Lowell V. L., Harris B. R. Leading and Managing e-Learning: What the e-Learning Leader Needs to Know. – Springer International Publishing, 2018. – 408 p.
- 5. Montebello M. AI Injected e-Learning: The Future of Online Education. Springer International Publishing, 2018. – 99 p.
- 6. Auer M. E., Tsiatsos T. Interactive Mobile Communication Technologies and Learning. – Springer International Publishing, 2018. – 984 p.
- 7. Silverman J., Hoyos V. Distance Learning, E-Learning and Blended Learning in Mathematics Education.– Springer International Publishing, 2018.  $-219$  p.
- 8. Liu S., Glowatz M., Zappatore M., Gao H., Jia B., Bucciero A. e-Learning, e-Education, and Online Training. – Springer, 2018. – 387 p.
- 9. Budimac Z., Ivanović M., Jain L. C., Klašnja-Milićević A., Vesin B. E-Learning Systems Intelligent Techniques for Personalization. – Springer International Publishing, 2017. – 305 с.
- 10.Kramer O. Genetic Algorithm Essentials. Springer, 2017. 92 p.
- 11.Tao J., Zhang R., Zhu Y. DNA Computing Based Genetic Algorithm: Applications in Industrial Process Modeling and Control. – Springer, 2020. – 208 p.
	- 12.Darwin I. F. Java Cookbook Problems and Solutions for Java Developers. O'Reilly, 2020. – 600 p.

## **ДОДАТОК**

#### <span id="page-38-0"></span>**ISGA.class**

```
import edu.sumdu.dl.common.Trainer;
public class ISGA extends Trainer
{
     public static void main(final String[] array) {
         getApp((Trainer)new ISGA());
     }
     public void setSizes() {
         this.setNeedL10N(false);
         this.setNeedCalc(true);
         this.setTaskSize(350, 470);
         this.setMainSize(585, 560);
     }
     public void stepDone(final int n) {
         switch (n) {
             case 0: {
                 this.setReportHtml("Step 0 - empty!!");
                 break;
 }
             case 1: {
                this.setReportHtml("Step 1 - empty!!");
                 break;
 }
             case 2: {
                 this.setReportHtml("Step 2 - empty!!");
                 break;
 }
             case 3: {
                 this.setReportHtml("Step 3 - empty!!");
                 break;
 }
             case 4: {
                 this.setReportHtml("Step 4 - empty!!");
                 break;
 }
             case 5: {
                 this.setReportHtml("Step 5 - empty!!");
                 break;
 }
         }
     }
     public void generateTask() {
         this.setStepAmount(5);
        final int[] array = { 1, 0, 0, 1, 0, 0, 0, 1, 0, 1, 1, 1 };
        final int[] array2 = { 1, 1, 1, 1, 0, 0, 1, 1, 0, 1, 1, 1 };
        final double n = 0.0;
        final double n2 = 1.5;
        final double n3 = -0.7;
        final double n4 = 0.8;
        final double n5 = 0.5;
        final double n6 = 2.0;
        final int n7 = 5;
        final int[] array3 = new int[12];
        final int[] array4 = new int[12];
        for (int i = 0; i < 12; ++i) {
            if (i \leq n7) {
```

```
array[<sub>i</sub>] = array[i];array4[i] = array2[i]; }
            else {
               array3[i] = array2[i];array[1] = array[i]; }
 }
       final int n8 = 0;
       final int n9 = 2;
       final int[] array5 = new int[12];
       final int[] array6 = new int[12];
       for (int j = 0; j < 12; ++j) {
           array5[j] = array3[j];array6[j] = array4[j];if (j == n8) {
               array5[j] = 1 - array3[j];array6[j] = 1 - array4[j]; }
           if (i == n9) {
               array5[j] = 1 - array3[j];array6[j] = 1 - array4[j]; }
        }
       final int n10 = 5;
       final int n11 = 11;
       final int[] array7 = new int[12];
       final int[] array8 = new int[12];for (int k = 0; k < 12; ++k) {
            if (k <= n11 && k >= n10) {
               array7[k] = array5[n11 - (k - n10)];array8[k] = array6[n11 - (k - n10)]; }
            else {
               array7[k] = array5[k];
               array8[k] = array6[k]; }
 }
       final int[] array9 = new int[12];
       final int[] array10 = new int[12];
       final int[] array11 = { 0, 1, 3, 2, 7, 6, 4, 5, 15, 14, 12, 13, 8, 9,11, 10 };
       final int value = array1[array7[0] * 8 + array7[1] * 4 + array7[2] *2 + array7[3] * 1;
       final int value2 = array1[array7] * 8 + array7[5] * 4 + array7[6]* 2 + array7[7] * 1];
       final int value3 = array11[array7[8] * 8 + array7[9] * 4 + array7[10]
* 2 + array7[11] * 1];
       final int value4 = array1[array8[0] * 8 + array8[1] * 4 + array8[2]
* 2 + array8[3] * 1];final int value5 = array1[array8[] 4] * 8 + array8[5] * 4 + array8[6]* 2 + array 8[7] * 1];
       final int value6 = array1[array8[8] * 8 + array8[9] * 4 + array8[10]* 2 + array8[11] * 1];
       final double value7 = n + value / 15.0 * (n2 - n);
       final double value8 = n3 + value2 / 15.0 * (n4 - n3);
       final double value9 = n5 + \text{value3} / 15.0 * (n6 - n5);
       final double value10 = n + value4 / 15.0 * (n2 - n);
       final double value11 = n3 + value5 / 15.0 * (n4 - n3);
       final double value12 = n5 + \text{value6} / 15.0 * (n6 - n5);
       final double exp = Math.exp(value8 * Math.log(3.0 - value7 +value9));
       final double exp2 = Math.exp(value11 * Math.log(3.0 - value10 +value12));
```

```
final byte b = (byte) ((exp != exp2) ? -1 : 2);final byte b2 = (byte)((exp \leq exp2) ? -1 : 0);
       final byte value13 = (byte)((exp >= exp2) ? -1 : 1);
       char c = '0';for (int l = 0; l < 12; ++l, ++c) {
            if (l < 10) {
               this.setVar("A1" + c, (Object)new Integer(array[1]));
this.setVar("A2" + c, (Object)new Integer(array2[1]));
 this.setVar("C1" + c, (Object)new Integer(array3[l]));
this.setVar("C2" + c, (Object)new Integer(array4[1]));
 this.setVar("D1" + c, (Object)new Integer(array9[l]));
this.setVar("D2" + c, (Object)new Integer(array10[1]));
this.setVar("M1" + c, (Object)new Integer(array5[1]));
                this.setVar("M2" + c, (Object)new Integer(array6[l]));
               this.setVar("Inv1" + c, (Object)new Integer(array7[1]));
                this.setVar("Inv2" + c, (Object)new Integer(array8[l]));
 }
           if (1 == 10) {
                this.setVar("A110", (Object)new Integer(array[l]));
this.setVar("A210", (Object)new Integer(array2[1]));
 this.setVar("C110", (Object)new Integer(array3[l]));
this.setVar("C210", (Object)new Integer(array4[1]));
this.setVar("D110", (Object)new Integer(array9[1]));
this.setVar("D210", (Object)new Integer(array10[1]));
                this.setVar("M110", (Object)new Integer(array5[l]));
                this.setVar("M210", (Object)new Integer(array6[l]));
               this.setVar("Inv110", (Object)new Integer(array7[1]));
              this.setVar("Inv210", (Object)new Integer(array8[1]));
 }
           if (1 == 11) {
               this.setVar("A111", (Object)new Integer(array[l]));
this.setVar("A211", (Object)new Integer(array2[1]));
 this.setVar("C111", (Object)new Integer(array3[l]));
               this.setVar("C211", (Object)new Integer(array4[l]));
               this.setVar("D111", (Object)new Integer(array9[l]));
               this.setVar("D211", (Object)new Integer(array10[l]));
              this.setVar("M111", (Object)new Integer(array5[1]));
                this.setVar("M211", (Object)new Integer(array6[l]));
               this.setVar("Inv111", (Object)new Integer(array7[1]));
                this.setVar("Inv211", (Object)new Integer(array8[l]));
 }
        }
        this.setVar("x11i", (Object)new Integer(value));
        this.setVar("x12i", (Object)new Integer(value2));
        this.setVar("x13i", (Object)new Integer(value3));
        this.setVar("x21i", (Object)new Integer(value4));
        this.setVar("x22i", (Object)new Integer(value5));
        this.setVar("x23i", (Object)new Integer(value6));
        this.setVar("x11", (Object)new Double(value7));
        this.setVar("x12", (Object)new Double(value8));
        this.setVar("x13", (Object)new Double(value9));
        this.setVar("x21", (Object)new Double(value10));
        this.setVar("x22", (Object)new Double(value11));
        this.setVar("x23", (Object)new Double(value12));
        this.setVar("Fpr1", (Object)new Double(exp));
        this.setVar("Fpr2", (Object)new Double(exp2));
        this.setVar("cV", (Object)new Integer(value13));
        this.setVar("hint1", (Object)new myHelp(this, 
this.getClass().getResource("Decoder.htm"), 
this.getClass().getResource("Decoder.htm"), "myHelp1"));
 }
```
}

#### **myHelp.class**

```
import edu.sumdu.dl.common.Localizer;
import javax.swing.Icon;
import javax.swing.JOptionPane;
import javax.swing.JFrame;
import java.awt.Dimension;
import java.awt.Component;
import javax.swing.JScrollPane;
import javax.swing.JEditorPane;
import java.awt.event.ActionEvent;
import edu.sumdu.dl.common.Trainer;
import java.net.URL;
import edu.sumdu.dl.common.TLocalized;
import java.awt.event.ActionListener;
import javax.swing.JButton;
public class myHelp extends JButton implements ActionListener, TLocalized
{
     String name;
    URL urlr;
    URL urlu;
     String lang;
     public myHelp(final Object o, final URL urlu, final URL urlr, final String 
name) {
        this.lang = "UA";
         this.addActionListener(this);
         this.urlu = urlu;
         this.urlr = urlr;
        this.name = name;
         this.refreshLang(((Trainer)o).localizer);
     }
     @Override
     public void actionPerformed(final ActionEvent actionEvent) {
         JEditorPane view;
         try {
             if (this.lang.equals("UA")) {
                view = new JEditorPane(this.urlu);
 }
             else {
                view = new JEditorPane(this.urlr);
 }
         }
         catch (Exception ex) {
             view = new JEditorPane("text/html", 
"\u043f\u043e\u043c\u0438\u043b\u043a\u0430 
\u0437\u0430\u0432\u0430\u043d\u0442\u0430\u0436\u0435\u043d\u043d\u044f...")
;
             System.out.println(ex.toString());
 }
         view.setEditable(false);
         final JScrollPane message = new JScrollPane(view);
         message.setPreferredSize(new Dimension(500, 400));
        final String[] options = {^{\circ}} "Ok" };
         JOptionPane.showOptionDialog(new JFrame(), message, "", 0, 3, null, 
options, options[0]);
     }
    public void refreshLang(final Localizer localizer) {
         this.lang = localizer.getMessage("lang");
         this.setText(localizer.getMessage(this.name));
     }}
```
### **ISGA.xml**

```
<?xml version="1.0" encoding="UTF-8" ?>
<jedit version="1.1">
   <step title="!!!">
      <p>
      \langlei18n>s0.1</i18n>
    \langle p \rangle </step>
   <step title="step1.title">
      <p layout="ybox">
       \langlei18n>s1.1</i18n>
       \langle formula value="f(x1,x2,x3) = (3-x1+x3)^x2"></formula>
    \langle/p>
     < p > <i18n>s1.3</i18n>
     \langle/p>
     < p > <i18n>s1.4</i18n>
        <table border="true" rows="1" cols="12">
           <tr>
            <td> <eval>A10</eval>
            \langle t \rangle<td> <eval>A11</eval>
            \langle/td>
            <td> <eval>A12</eval>
            \langle t \rangle <td>
                <eval>A13</eval>
            \langle/td>
            <td> <eval>A14</eval>
            \langle t \rangle<td> <eval>A15</eval>
            \langle/td>
             <td>
                <eval>A16</eval>
            \langle t \rangle<td> <eval>A17</eval>
            \langle t \rangle<td> <eval>A18</eval>
            \langle t \rangle
```

```
 <td>
           <eval>A19</eval>
        \langle t \rangle<td> <eval>A110</eval>
        \langle t \rangle <td>
           <eval>A111</eval>
       \langle t \rangle\langle/tr>
   </table>
\langle/p>
<br> <math>p</math>\langlei18n>s1.5\langlei18n>
   <table border="true" rows="1" cols="12">
      <tr>
         <td>
           <eval>A20</eval>
        \langle t \rangle<td> <eval>A21</eval>
        \langle t \rangle<td>
           <eval>A22</eval>
        \langle t \rangle<td> <eval>A23</eval>
        \langle t \rangle <td>
           <eval>A24</eval>
        \langle t \rangle <td>
           <eval>A25</eval>
        \langle t \rangle <td>
           <eval>A26</eval>
        \langle t \rangle<td> <eval>A27</eval>
        \langle t \rangle<td>
           <eval>A28</eval>
        \langle t \rangle<td>
           <eval>A29</eval>
        \langle t \rangle <td>
           <eval>A210</eval>
        \langle t \rangle
```

```
 <td>
             <eval>A211</eval>
          \langle t \rangle\langle/tr>
      </table>
  \langle/p>
 </step>
 <step title="step2.title">
  <br> <sub>p</sub> <i18n>s2.1</i18n>
  \langle/p>
  p <i18n>s2.2</i18n>
  \langle/p>
  <br> <math>p</math>\langlei18n>s1.4</i18n>
      <table border="true" rows="1" cols="12">
         <tr>
           <td>
              <eval>A10</eval>
          \langle t \rangle<td>
             <eval>A11</eval>
          \langle t \rangle<td>
             <eval>A12</eval>
          \langle t \rangle <td>
             <eval>A13</eval>
          \langle t \rangle <td>
             <eval>A14</eval>
          \langle t \rangle <td>
             <eval>A15</eval>
          \langle t \rangle <td>
             <eval>A16</eval>
          \langle t \rangle <td>
             <eval>A17</eval>
          \langle t, d \rangle<td>
             <eval>A18</eval>
          \langle t \rangle
             <eval>A19</eval>
          \langle t \rangle <td>
              <eval>A110</eval>
```

```
\langle/td>
        <td>
          <eval>A111</eval>
       \langle t \rangle\langle/tr>
   </table>
\langle/p>
 <p>
  \langlei18n>s1.5</i18n>
   <table border="true" rows="1" cols="12">
      <tr>
        <td>
           <eval>A20</eval>
        \langle/td>
         <td>
           <eval>A21</eval>
        \langle t \rangle<td> <eval>A22</eval>
        \langle t \rangle<td>
          <eval>A23</eval>
        \langle t \rangle <td>
          <eval>A24</eval>
        \langle t \rangle <td>
          <eval>A25</eval>
        \langle t \rangle <td>
          <eval>A26</eval>
        \langle t \rangle <td>
          <eval>A27</eval>
        \langle t \rangle <td>
          <eval>A28</eval>
        \langle t \rangle <td>
          <eval>A29</eval>
        \langle t \rangle<td>
          <eval>A210</eval>
        \langle t \rangle<td>
           <eval>A211</eval>
       \langle t \rangle\langle/tr>
   </table>
\langle/p>
```
 $< p >$  <img title="" src="res1.GIF"></img>  $\langle$ /p>  $$\langle p \rangle$$  $\langle$ i18n>s1.4</i18n> <table border="true" rows="1" cols="12"> <tr>  $$  <ask eps="1.0" check="true" eval="C10" perc="false" width="2" type="flow"></ask>  $\langle t \rangle$  <td> <ask eps="1.0" check="true" eval="C11" perc="false" width="2" type="flow"></ask>  $\langle t \rangle$  $<$ td> <ask eps="1.0" check="true" eval="C12" perc="false" width="2" type="flow"></ask>  $\langle$ /td> <td> <ask eps="1.0" check="true" eval="C13" perc="false" width="2" type="flow"></ask>  $\langle$ /td>  $<$  t d  $>$  <ask eps="1.0" check="true" eval="C14" perc="false" width="2" type="flow"></ask> </td> <td> <ask eps="1.0" check="true" eval="C15" perc="false" width="2" type="flow"></ask>  $\langle t \rangle$  $<$  td> <ask eps="1.0" check="true" eval="C16" perc="false" width="2" type="flow"></ask>  $\langle t \rangle$  <td> <ask eps="1.0" check="true" eval="C17" perc="false" width="2" type="flow"></ask>  $\langle t \rangle$  $lt$ td> <ask eps="1.0" check="true" eval="C18" perc="false" width="2" type="flow"></ask>  $\langle$ /td> <td> <ask eps="1.0" check="true" eval="C19" perc="false" width="2" type="flow"></ask>  $\langle t \rangle$  <td> <ask eps="1.0" check="true" eval="C110" perc="false" width="2" type="flow"></ask> </td>

 $<$ td $>$  <ask eps="1.0" check="true" eval="C111" perc="false" width="2" type="flow"></ask>  $\langle$ /td>  $\langle$ /tr> </table> </p>  $<sub>p</sub>$  <i18n>s1.5</i18n> <table border="true" rows="1" cols="12"> <tr>  $<$ td> <ask eps="1.0" check="true" eval="C20" perc="false" width="2" type="flow"></ask>  $\langle$ /td>  $<$ td $>$  <ask eps="1.0" check="true" eval="C21" perc="false" width="2" type="flow"></ask>  $\langle t \rangle$  <td> <ask eps="1.0" check="true" eval="C22" perc="false" width="2" type="flow"></ask>  $\langle$ /td>  $<$ td> <ask eps="1.0" check="true" eval="C23" perc="false" width="2" type="flow"></ask>  $\langle t \rangle$  $lt$ td> <ask eps="1.0" check="true" eval="C24" perc="false" width="2" type="flow"></ask>  $\langle t \rangle$  <td> <ask eps="1.0" check="true" eval="C25" perc="false" width="2" type="flow"></ask>  $\langle t \rangle$  $<$ td $>$  <ask eps="1.0" check="true" eval="C26" perc="false" width="2" type="flow"></ask>  $\langle t \rangle$  <td> <ask eps="1.0" check="true" eval="C27" perc="false" width="2" type="flow"></ask>  $\langle t, d \rangle$  $<$ h $\rightarrow$  <ask eps="1.0" check="true" eval="C28" perc="false" width="2" type="flow"></ask>  $\langle t \rangle$  <td> <ask eps="1.0" check="true" eval="C29" perc="false" width="2" type="flow"></ask>  $\langle$ /td $\rangle$ 

```
 <td>
               <ask eps="1.0" check="true" eval="C210" perc="false" width="2" 
type="flow"></ask>
            \langle/td>
             <td>
               <ask eps="1.0" check="true" eval="C211" perc="false" width="2" 
type="flow"></ask>
           \langle/td\rangle\langle/tr>
        </table>
    \langle/p>
   </step>
   <step title="step3.title">
    <br> <math>p</math> <i18n>s3.1</i18n>
    \langle/p>
    < p >  <i18n>s3.2</i18n>
    \langle p \ranglep\langlei18n>s1.4</i18n>
        <table border="true" rows="1" cols="12">
          <tr>
            <td>
               <eval>C10</eval>
            \langle t \rangle<td> <eval>C11</eval>
            \langle/td>
             <td>
               <eval>C12</eval>
            \langle t \rangle <td>
               <eval>C13</eval>
            \langle t \rangle <td>
               <eval>C14</eval>
            \langle t \rangle<td> <eval>C15</eval>
            \langle t \rangle<td>
               <eval>C16</eval>
            \langle t \rangle<td>
               <eval>C17</eval>
            \langle t \rangle <td>
               <eval>C18</eval>
            \langle t \rangle
```

```
 <td>
           <eval>C19</eval>
        \langle t \rangle<td> <eval>C110</eval>
        \langle t \rangle <td>
           <eval>C111</eval>
        \langle t \rangle\langle/tr>
   </table>
\langle/p>
<br> <math>p</math>\langlei18n>s1.5\langlei18n>
   <table border="true" rows="1" cols="12">
      <tr>
         <td>
           <eval>C20</eval>
        \langle t \rangle<td> <eval>C21</eval>
        \langle t \rangle <td>
           <eval>C22</eval>
        \langle t \rangle<td> <eval>C23</eval>
        \langle t \rangle <td>
           <eval>C24</eval>
        \langle t \rangle <td>
           <eval>C25</eval>
        \langle t \rangle <td>
           <eval>C26</eval>
        \langle t \rangle<td> <eval>C27</eval>
        \langle t \rangle<td>
           <eval>C28</eval>
        \langle t \rangle<td>
           <eval>C29</eval>
        \langle t \rangle <td>
           <eval>C210</eval>
        \langle t \rangle
```
 $<$ td $>$  <eval>C211</eval>  $\langle$ /td>  $\langle$ /tr> </table>  $\langle$ /p> <p> <img title="" src="res1.GIF"></img>  $\langle$ /p>  $p$ <i18n>s1.4</i18n> <table border="true" rows="1" cols="12"> <tr> <td> <ask eps="1.0" check="true" eval="M10" perc="false" width="2" type="flow"></ask>  $\langle$ /td> <td> <ask eps="1.0" check="true" eval="M11" perc="false" width="2" type="flow"></ask>  $\langle t \rangle$  $<$  t d  $>$  <ask eps="1.0" check="true" eval="M12" perc="false" width="2" type="flow"></ask>  $\langle$ /td>  $<$ td $>$  <ask eps="1.0" check="true" eval="M13" perc="false" width="2" type="flow"></ask> </td>  $<$ h $+$  <ask eps="1.0" check="true" eval="M14" perc="false" width="2" type="flow"></ask> </td>  $<$ td $>$  <ask eps="1.0" check="true" eval="M15" perc="false" width="2" type="flow"></ask>  $\langle t \rangle$  $<$ td> <ask eps="1.0" check="true" eval="M16" perc="false" width="2" type="flow"></ask>  $\langle t \rangle$  <td> <ask eps="1.0" check="true" eval="M17" perc="false" width="2" type="flow"></ask>  $\langle t \rangle$  $<$  t d  $>$  <ask eps="1.0" check="true" eval="M18" perc="false" width="2" type="flow"></ask>  $\langle$ /td> <td> <ask eps="1.0" check="true" eval="M19" perc="false" width="2" type="flow"></ask>

 $\langle t \rangle$  $<$ td $>$  <ask eps="1.0" check="true" eval="M110" perc="false" width="2" type="flow"></ask>  $\langle$ /td> <td> <ask eps="1.0" check="true" eval="M111" perc="false" width="2" type="flow"></ask>  $\langle$ /td $\rangle$  $\langle$ /tr> </table>  $\langle$ /p>  $$p$$  <i18n>s1.5</i18n> <table border="true" rows="1" cols="12"> <tr> <td> <ask eps="1.0" check="true" eval="M20" perc="false" width="2" type="flow"></ask>  $\langle$ /td> <td> <ask eps="1.0" check="true" eval="M21" perc="false" width="2" type="flow"></ask>  $\langle t \rangle$  $<$  t d  $>$  <ask eps="1.0" check="true" eval="M22" perc="false" width="2" type="flow"></ask> </td> <td> <ask eps="1.0" check="true" eval="M23" perc="false" width="2" type="flow"></ask>  $\langle t \rangle$  $<$  t d  $>$  <ask eps="1.0" check="true" eval="M24" perc="false" width="2" type="flow"></ask>  $\langle t \rangle$  <td> <ask eps="1.0" check="true" eval="M25" perc="false" width="2" type="flow"></ask>  $\langle t \rangle$  $lt$ td> <ask eps="1.0" check="true" eval="M26" perc="false" width="2" type="flow"></ask>  $\langle t \rangle$  $<$ td $>$  <ask eps="1.0" check="true" eval="M27" perc="false" width="2" type="flow"></ask>  $\langle t \rangle$  <td> <ask eps="1.0" check="true" eval="M28" perc="false" width="2" type="flow"></ask> </td>

```
<td> <ask eps="1.0" check="true" eval="M29" perc="false" width="2" 
type="flow"></ask>
            \langle t \rangle <td>
               <ask eps="1.0" check="true" eval="M210" perc="false" width="2" 
type="flow"></ask>
            \langle/td>
             <td>
               <ask eps="1.0" check="true" eval="M211" perc="false" width="2" 
type="flow"></ask>
           \langle/td>
         \langle/tr>
        </table>
    \langle/p>
   </step>
   <step title="step4.title">
    <br><sub>></sub>\langlei18n>s4.1</i18n>
    \langle/p>
    <br> <math>\langle p \rangle</math>\langlei18n>s4.2</i18n>
     \langle p \rangle<br> <sub>p</sub>\langlei18n>s1.4</i18n>
        <table border="true" rows="1" cols="12">
           <tr>
             <td>
               <eval>M10</eval>
            \langle t \rangle <td>
               <eval>M11</eval>
            \langle t \rangle <td>
               <eval>M12</eval>
            \langle/td>
             <td>
               <eval>M13</eval>
            \langle/td>
             <td>
               <eval>M14</eval>
            \langle t, d \rangle<td>
               <eval>M15</eval>
            \langle t \rangle<td>
               <eval>M16</eval>
            \langle/td>
             <td>
               <eval>M17</eval>
```

```
\langle/td>
         <td>
           <eval>M18</eval>
        \langle t \rangle <td>
           <eval>M19</eval>
        \langle t \rangle <td>
           <eval>M110</eval>
        \langle t \rangle <td>
           <eval>M111</eval>
       \langle t \rangle\langle/tr>
   </table>
\langle p \rangle< p >\langlei18n>s1.5</i18n>
   <table border="true" rows="1" cols="12">
      <tr>
       <td>
           <eval>M20</eval>
        \langle t \rangle <td>
          <eval>M21</eval>
        \langle t \rangle <td>
           <eval>M22</eval>
        \langle t \rangle <td>
           <eval>M23</eval>
        \langle t \rangle <td>
           <eval>M24</eval>
        \langle t \rangle <td>
           <eval>M25</eval>
        \langle t \rangle <td>
           <eval>M26</eval>
        \langle t \rangle<td>
          <eval>M27</eval>
        \langle t \rangle
           <eval>M28</eval>
        \langle t \rangle <td>
```

```
 <eval>M29</eval>
```

```
\langle t \rangle<td> <eval>M210</eval>
           \langle/td>
            <td>
              <eval>M211</eval>
           \langle/td\rangle\langle/tr>
       </table>
    \langle/p>
    <br> <math>p</math> <img title="" src="res1.GIF"></img>
    \langle/p>
    <br> <math>p</math>\langlei18n>s1.4</i18n>
       <table border="true" rows="1" cols="12">
          <tr>
            <td>
              <ask eps="1.0" check="true" eval="Inv10" perc="false" width="2" 
type="flow"></ask>
           \langle t \rangle<td> <ask eps="1.0" check="true" eval="Inv11" perc="false" width="2" 
type="flow"></ask>
           \langle t \rangle< for \rightarrow <ask eps="1.0" check="true" eval="Inv12" perc="false" width="2" 
type="flow"></ask>
           \langle t \rangle <td>
              <ask eps="1.0" check="true" eval="Inv13" perc="false" width="2" 
type="flow"></ask>
           \langle t \rangle<td>
              <ask eps="1.0" check="true" eval="Inv14" perc="false" width="2" 
type="flow"></ask>
           \langle t \rangle <td>
              <ask eps="1.0" check="true" eval="Inv15" perc="false" width="2" 
type="flow"></ask>
           \langle t \rangle<td>
              <ask eps="1.0" check="true" eval="Inv16" perc="false" width="2" 
type="flow"></ask>
           \langle t \rangle <td>
              <ask eps="1.0" check="true" eval="Inv17" perc="false" width="2" 
type="flow"></ask>
           \langle/td\rangle <td>
```
 <ask eps="1.0" check="true" eval="Inv18" perc="false" width="2" type="flow"></ask>  $\langle t \rangle$  $<$ td> <ask eps="1.0" check="true" eval="Inv19" perc="false" width="2" type="flow"></ask> </td>  $<$ td> <ask eps="1.0" check="true" eval="Inv110" perc="false" width="2" type="flow"></ask>  $\langle t \rangle$  $<$ td> <ask eps="1.0" check="true" eval="Inv111" perc="false" width="2" type="flow"></ask>  $\langle$ /td $\rangle$  $\langle$ /tr> </table>  $\langle$ /p>  $p$  $\langle$ i18n>s1.5</i18n> <table border="true" rows="1" cols="12">  $<$ tr>  $<$ td> <ask eps="1.0" check="true" eval="Inv20" perc="false" width="2" type="flow"></ask>  $\langle t \rangle$  $<$  for  $\rightarrow$  <ask eps="1.0" check="true" eval="Inv21" perc="false" width="2" type="flow"></ask>  $\langle$ /td> <td> <ask eps="1.0" check="true" eval="Inv22" perc="false" width="2" type="flow"></ask>  $\langle t \rangle$  $<$  td> <ask eps="1.0" check="true" eval="Inv23" perc="false" width="2" type="flow"></ask>  $\langle t \rangle$  <td> <ask eps="1.0" check="true" eval="Inv24" perc="false" width="2" type="flow"></ask>  $\langle$ /td>  $<$ td> <ask eps="1.0" check="true" eval="Inv25" perc="false" width="2" type="flow"></ask>  $\langle$ /td>  $<$ hd> <ask eps="1.0" check="true" eval="Inv26" perc="false" width="2" type="flow"></ask>  $\langle$ /td $\rangle$  $<$ td>

```
 <ask eps="1.0" check="true" eval="Inv27" perc="false" width="2" 
type="flow"></ask>
           \langle t \rangle<td>
              <ask eps="1.0" check="true" eval="Inv28" perc="false" width="2" 
type="flow"></ask>
           \langle/td>
            <td>
              <ask eps="1.0" check="true" eval="Inv29" perc="false" width="2" 
type="flow"></ask>
           \langle t \rangle <td>
              <ask eps="1.0" check="true" eval="Inv210" perc="false" width="2" 
type="flow"></ask>
           \langle t \rangle<td> <ask eps="1.0" check="true" eval="Inv211" perc="false" width="2" 
type="flow"></ask>
           \langle/td>
         \langle/tr>
       </table>
    \langle p \rangle </step>
   <step title="step5.title">
    <br><sub>></sub>\langlei18n>s5.4\langlei18n>
    \langle p \rangle <p layout="left">
       <i18n>s5.4b</i18n>
       <userobject var="hint1"></userobject>
       <i18n>s5.4c</i18n>
    \langle/p>
    < p > <formula value="V(Sr)=a+(b-a)*D(Sr)/(2^n-1)"></formula>
    \langle/p>
    < p > <i18n>s5.5</i18n>
    \langle/p>
    p <formula value="f(Si)=exp(x2*ln(3-x1+x3))"></formula>
    \langle/p>
    < p >\langlei18n>s5.8\langlei18n>
    \langle/p>
    < p > <table border="true" rows="4" cols="4">
         \langle \text{tr} \rangle<td></td>
           <td>
               <formula value="x1"></formula>
```

```
\langle t \rangle <td>
              <formula value="x2"></formula>
           \langle t \rangle <td>
              <formula value="x3"></formula>
           \langle t \rangle\langle/tr>
         <tr>
            <td>
              <i18n>s5.1</i18n>
           \langle t \rangle <td>
               <eval>Inv10</eval>
               <eval>Inv11</eval>
               <eval>Inv12</eval>
               <eval>Inv13</eval>
           \langle/td>
           <td>
              <eval>Inv14</eval>
               <eval>Inv15</eval>
               <eval>Inv16</eval>
              <eval>Inv17</eval>
           \langle t \rangle <td>
              <eval>Inv18</eval>
               <eval>Inv19</eval>
               <eval>Inv110</eval>
              <eval>Inv111</eval>
           \langle/td>
         \langletr>
         <tr> <td>
             \langlei18n>s5.2</i18n>
           \langle t \rangle<td>
              <ask eps="1.0" check="true" eval="x11i" perc="false" width="4" 
type="flow"></ask>
           \langle t \rangle<td> <ask eps="1.0" check="true" eval="x12i" perc="false" width="4" 
type="flow"></ask>
           \langle t \rangle <td>
```

```
 <ask eps="1.0" check="true" eval="x13i" perc="false" width="4" 
type="flow"></ask>
           \langle t, d \rangle\langle/tr>
         <tr> <td>
              <i18n>s5.3</i18n>
            </td>
            <td>
              <ask eps="0.1" check="true" eval="x11" perc="false" width="4" 
type="flow"></ask>
           \langle/td>
             <td>
              <ask eps="0.1" check="true" eval="x12" perc="false" width="4" 
type="flow"></ask>
           \langle/td>
            <td>
              <ask eps="0.1" check="true" eval="x13" perc="false" width="4" 
type="flow"></ask>
           \langle/td>
         \langle/tr>
        </table>
    \langle/p>
    <br> <math>\langle p \rangle</math> <i18n>s5.6</i18n>
       <ask eps="0.1" check="true" eval="Fpr1" perc="false" width="5" 
type="flow"></ask>
    \langle/p>
    <br> <math>p</math> <i18n>s5.9</i18n>
    \langle p \rangle< p > <table border="true" rows="4" cols="4">
         <tr><td></td>
            <td>
              <formula value="x1"></formula>
           \langle t \rangle<td>
              <formula value="x2"></formula>
           \langle t \rangle<td>
              <formula value="x3"></formula>
           \langle t, d \rangle\langle/tr>
         <tr>
           <td>
             \langlei18n>s5.1</i18n>
           \langle t \rangle <td>
              <eval>Inv20</eval>
```

```
 <eval>Inv21</eval>
              <eval>Inv22</eval>
              <eval>Inv23</eval>
            </td>
           <td>
              <eval>Inv24</eval>
             <eval>Inv25</eval>
              <eval>Inv26</eval>
              <eval>Inv27</eval>
           \langle/td>
           <td>
              <eval>Inv28</eval>
              <eval>Inv29</eval>
              <eval>Inv210</eval>
             <eval>Inv211</eval>
          \langle t \rangle\langle/tr>
         <tr>
           <td>
             <i18n>s5.2</i18n>
          \langle t \rangle <td>
             <ask eps="1.0" check="true" eval="x21i" perc="false" width="4" 
type="flow"></ask>
          \langle/td>
           <td> <ask eps="1.0" check="true" eval="x22i" perc="false" width="4" 
type="flow"></ask>
          \langle t \rangle <td>
             <ask eps="1.0" check="true" eval="x23i" perc="false" width="4" 
type="flow"></ask>
          \langle t \rangle\langle/tr>
         <tr>
          <td> <i18n>s5.3</i18n>
           \langle t \rangle <td>
             <ask eps="0.1" check="true" eval="x21" perc="false" width="4" 
type="flow"></ask>
          \langle t \rangle <td>
             <ask eps="0.1" check="true" eval="x22" perc="false" width="4" 
type="flow"></ask>
          \langle/td>
```

```
 <td>
             <ask eps="0.1" check="true" eval="x23" perc="false" width="4" 
type="flow"></ask>
          \langle/td>
        \langle/tr>
       </table>
    \langle/p>
    <br> <sub>p</sub>\langlei18n>s5.7</i18n>
       <ask eps="0.1" check="true" eval="Fpr2" perc="false" width="5" 
type="flow"></ask>
    \langle/p>
    <br> <sub>p</sub> <i18n>s6.2</i18n>
       <i18ncombobox value="cV">
         <item>s6.1p1</item>
         <item>s6.1p2</item>
         <item>s6.1p3</item>
       </i18ncombobox>
    \langle/p>
   </step>
</jedit>
```